**МИНИСТЕРСТВО СЕЛЬСКОГО ХОЗЯЙСТВА РОССИЙСКОЙ ФЕДЕРАЦИИ** Уникальный программный ключ:ФЕДЕРАЛЬНОЕ ГОСУДАРСТВЕННОЕ БЮДЖЕТНОЕ **5258223550ea9fbeb23726a1609b64463B8884G5BAf78894747515167E VUPEЖДЕНИЕ ВЫСШЕГО ОБРАЗОВАНИЯ «БЕЛГОРОДСКИЙ ГОСУДАРСТВЕННЫЙ АГРАРНЫЙ УНИВЕРСИТЕТ имени В.Я.ГОРИНА»** Документ подписан простой электронной подписью Информация о владельце: ФИО: Алейник Станислав Николаевич Должность: Ректор Дата подписания: 08.03.2021 17:20:41

**«УТВЕРЖДАЮ»** Декан экономического факультета доктор экономических наук Т.И. Наседкина 2018 г.

# **РАБОЧАЯ ПРОГРАММА**

# **по дисциплине «ИНФОРМАЦИОННЫЕ ТЕХНОЛОГИИ В ПРОФЕССИОНАЛЬНОЙ ДЕЯТЕЛЬНОСТИ»**

Направление подготовки **44.03.04. Профессиональное обучение**

 $($ по отраслям $)$ 

Направленность (профиль) **Производство продовольственных продуктов**

Квалификация - «бакалавр (программа прикладного бакалавриата)»

Год начала подготовки - 2018

Майский, 2018

Рабочая программа составлена с учетом требований:

• федерального государственного образовательного стандарта высшего образования (ФГОС ВО) по направлению подготовки 44.03.04 - Профессиональное обучение (по отраслям), утвержденного и введенного в действие с приказом Министерства образования и науки РФ от 1 октября 2015 г № 1085;

•порядка организации и осуществления образовательной деятельности по образовательным программам высшего образования программам бакалавриата, программам специалитета, программам магистратуры, утвержденного приказом Министерства образования и науки РФ от 05.04.2017 г. № 301;

• профессионального стандарта «Педагог профессионального обучения, профессионального образования и дополнительного профессионального образования», утвержденного и введенного в действие приказом Министерства труда и социальной защиты РФ от 8 сентября 2015г №608н;

•основной образовательной программы ФГБОУ ВО Белгородский ГАУ по направлению подготовки 44.03.04 «Профессиональное обучение (производство продовольственных продуктов)».

**Составитель:** кандидат технических наук, доцент Миронов А. Л.

**Рассмотрена** на заседании кафедры информатики и информационных технологий

« 4 » *А 10012.8* 2018 г., протокол № 14 Игнатенко В. А. И.о. зав. кафедрой

**Согласована** с выпускающей кафедрой профессионального обучения и социально-педагогических дисциплин

« 4 » *• • • • • • 20 • •* Г., протокол № 11 Зав. кафедрой  $\frac{\sqrt{1-\frac{1}{2}}}{2}$ Никулина Н.Н.

**Одобрена** методической комиссией экономического факультета *« 6 » • • • • • 201≱ г., протокол № /2* 

Председатель методической комиссии Hele YepHbIX A.M. экономического факультета

## **I. ЦЕЛЬ И ЗАДАЧИ ДИСЦИПЛИНЫ**

1.1. Цель дисциплины - ознакомление обучающихся с основами современных информационных технологий, тенденциями их развития, в обучении обучающихся принципам построения информационных моделей, проведением анализа полученных результатов, применением современных информационных технологий в профессиональной деятельности.

### **1.2.Задачи**заключаются:

**-** в усвоение основных понятий информационных технологий; в ознакомление с архитектурой, технико-эксплуатационными характеристиками и программным обеспечением современных компьютеров;

**-**в обучении основам работы с системным программным обеспечением (операционной системой типа Windows); с прикладным программным обеспечением: текстовым, табличным процессором и др.;

**-**в формировании умений и навыков эффективного использования современных персональных компьютеров для решения задач, возникающих в процессе обучения, а также задач связанных с дальнейшей профессиональной деятельностью;

**-**в овладении практическими навыками работы в локальных и глобальных вычислительных сетях и приемами защиты информации.

# **II. МЕСТО ДИСЦИПЛИНЫ В СТРУКТУРЕ**

# **ОСНОВНОЙПРОФЕССИОНАЛЬНОЙ ОБРАЗОВАТЕЛЬНОЙ ПРОГРАММЫ (ОПОП)**

# **2.1. Цикл (раздел) ОПОП, к которому относится дисциплина**

Информационные технологии в профессиональной деятельности относится к дисциплинамвариантной части дисциплины по выбору(Б1.В.ДВ.01.01)основной профессиональной образовательной программы.

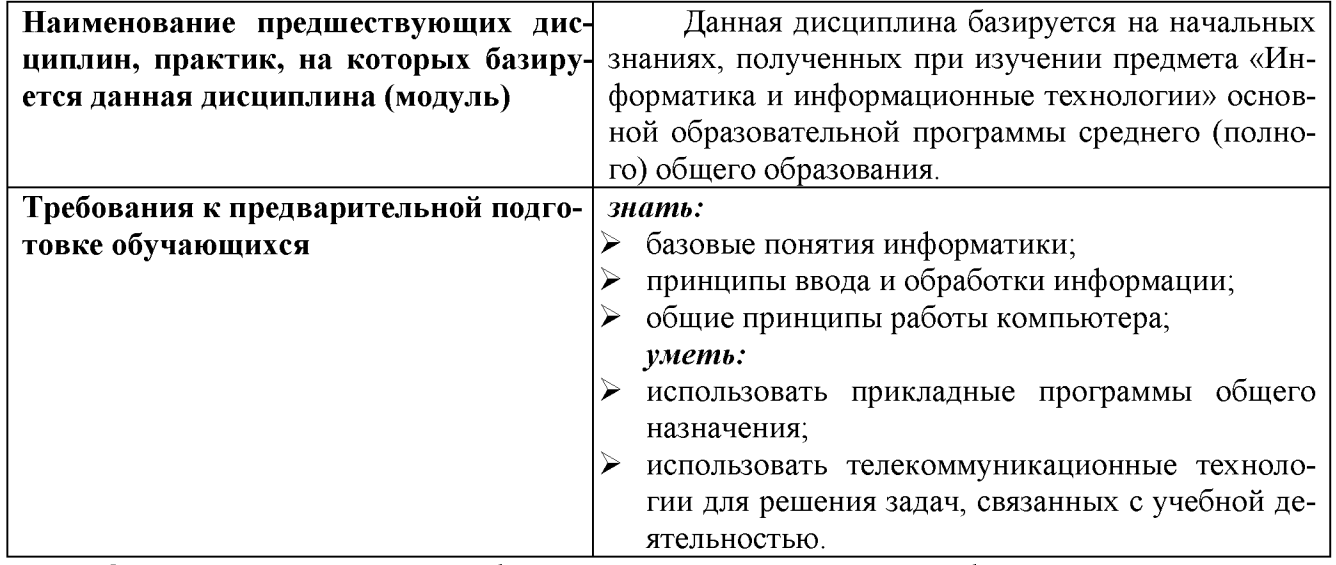

### **2.2. Логическая взаимосвязь с другими частями ОПОП**

Освоение дисциплины «Информационные технологии в профессиональной деятельности» обеспечивает базовую подготовку студентов в области использования средств вычислительной техники для всех курсов, использующих автоматизированные методы анализа, расчетов и компьютерного оформления курсовых и дипломных работ.

# Ш. ОБРАЗОВАТЕЛЬНЫЕ РЕЗУЛЬТАТЫ ОСВОЕНИЯ ДИСЦИПЛИНЫ, СООТВЕТСТВУЮЩИЕ ФОРМИРУЕМЫМ КОМПЕТЕНЦИЯМ

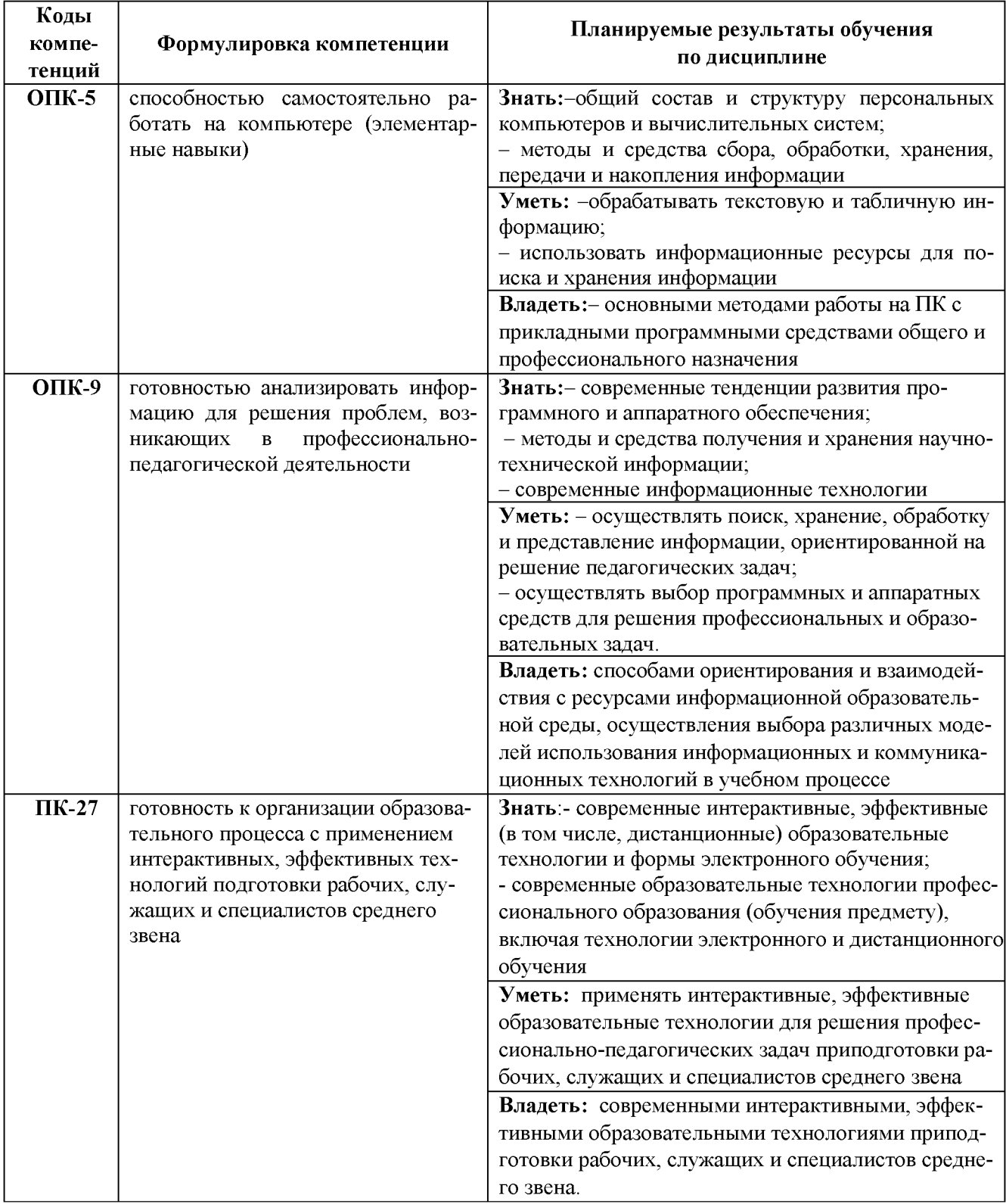

## **IV. ОБЪЕМ, СТРУКТУРА, СОДЕРЖАНИЕ ДИСЦИПЛИНЫ, ВИДЫ УЧЕБНОЙ РАБО-ТЫ И ФОРМЫ КОНТРОЛЯ ЗНАНИЙ**

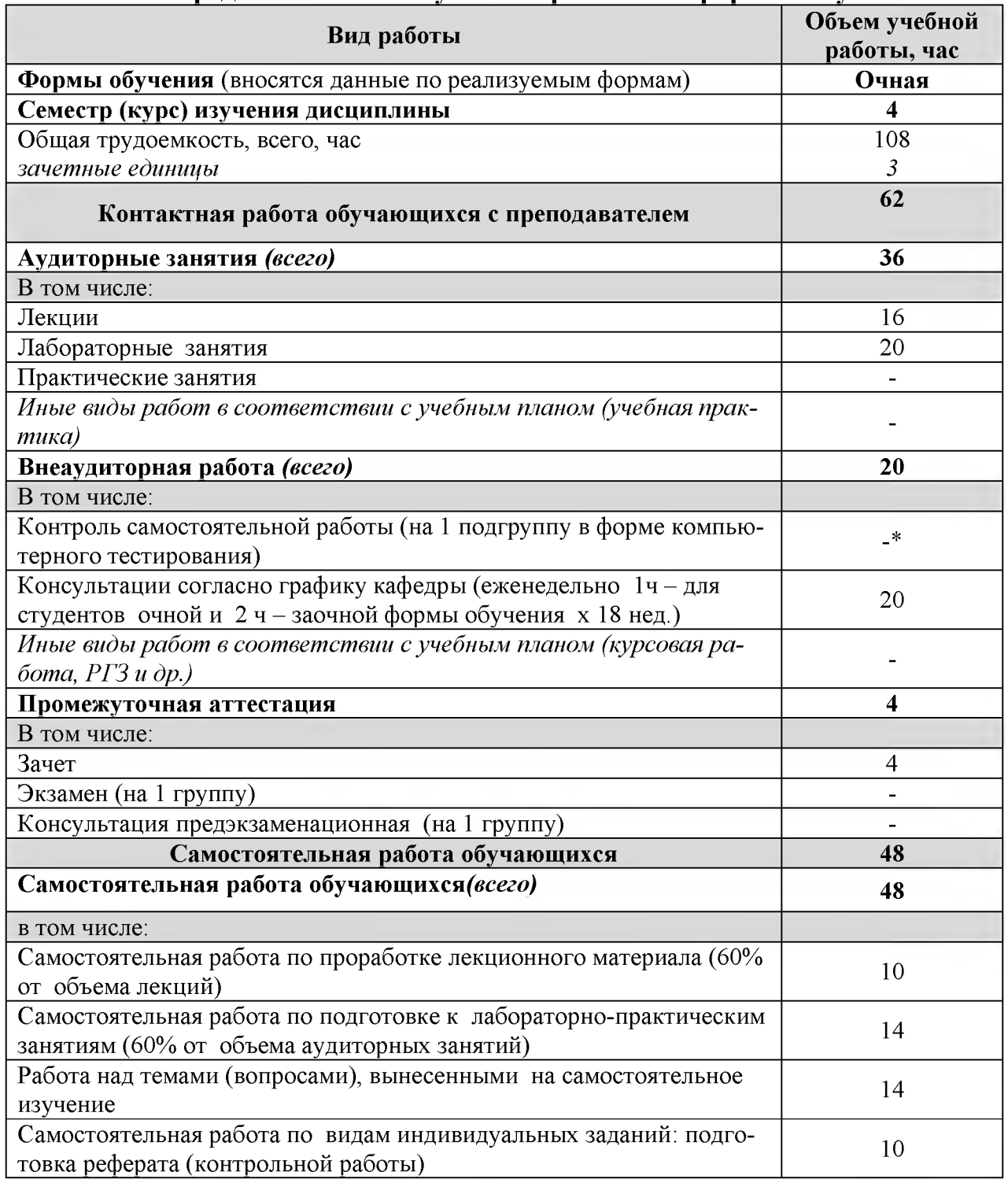

# **4.1. Распределение объема учебной работы по формам обучения**

Примечание:\*осуществляется на аудиторных занятиях

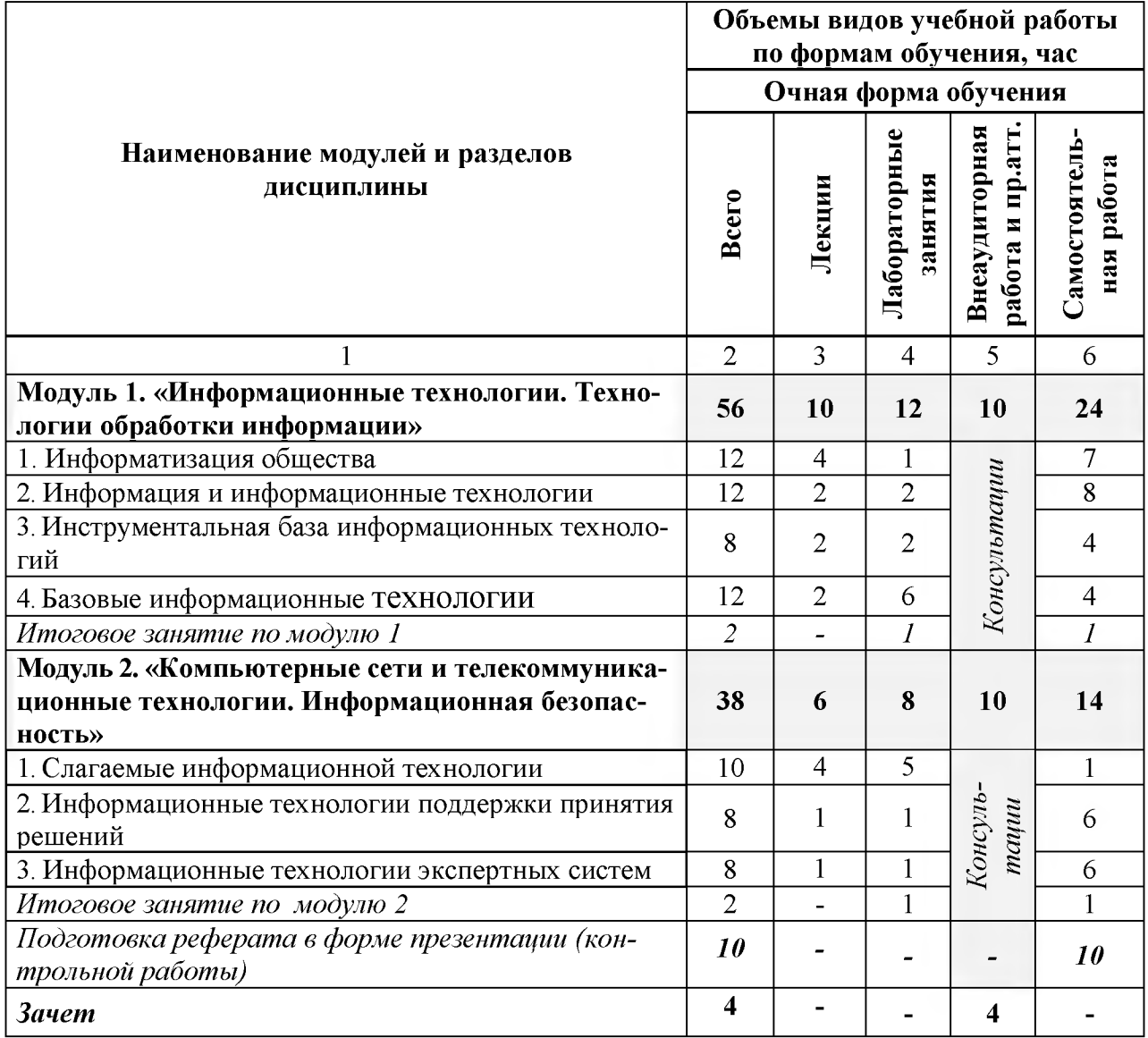

# **4.2 Общая структура дисциплины и виды учебной работы**

# **4.3 Структура и содержание дисциплины по формам обучения**

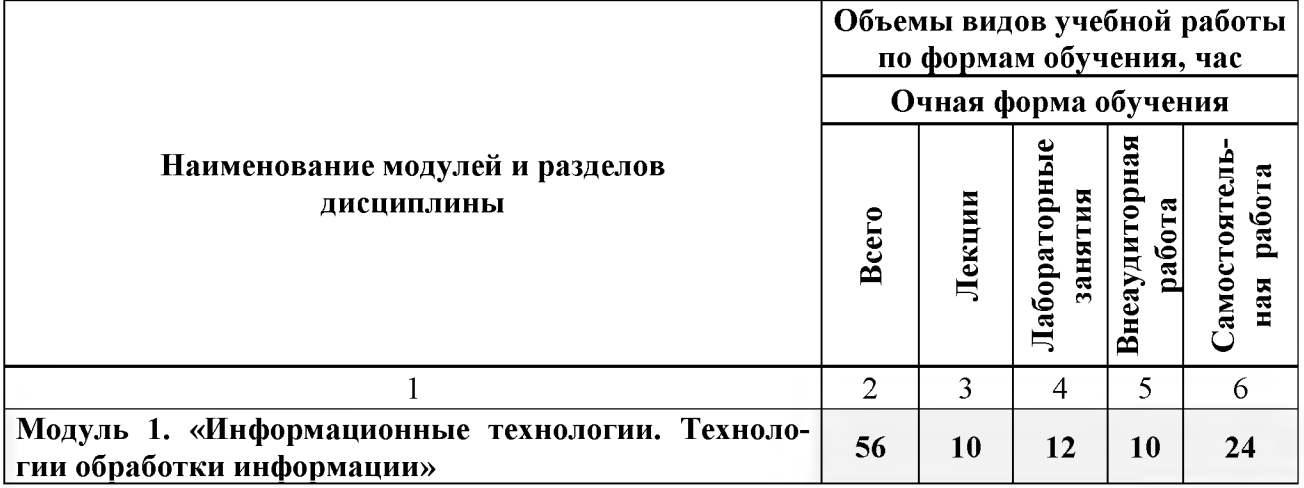

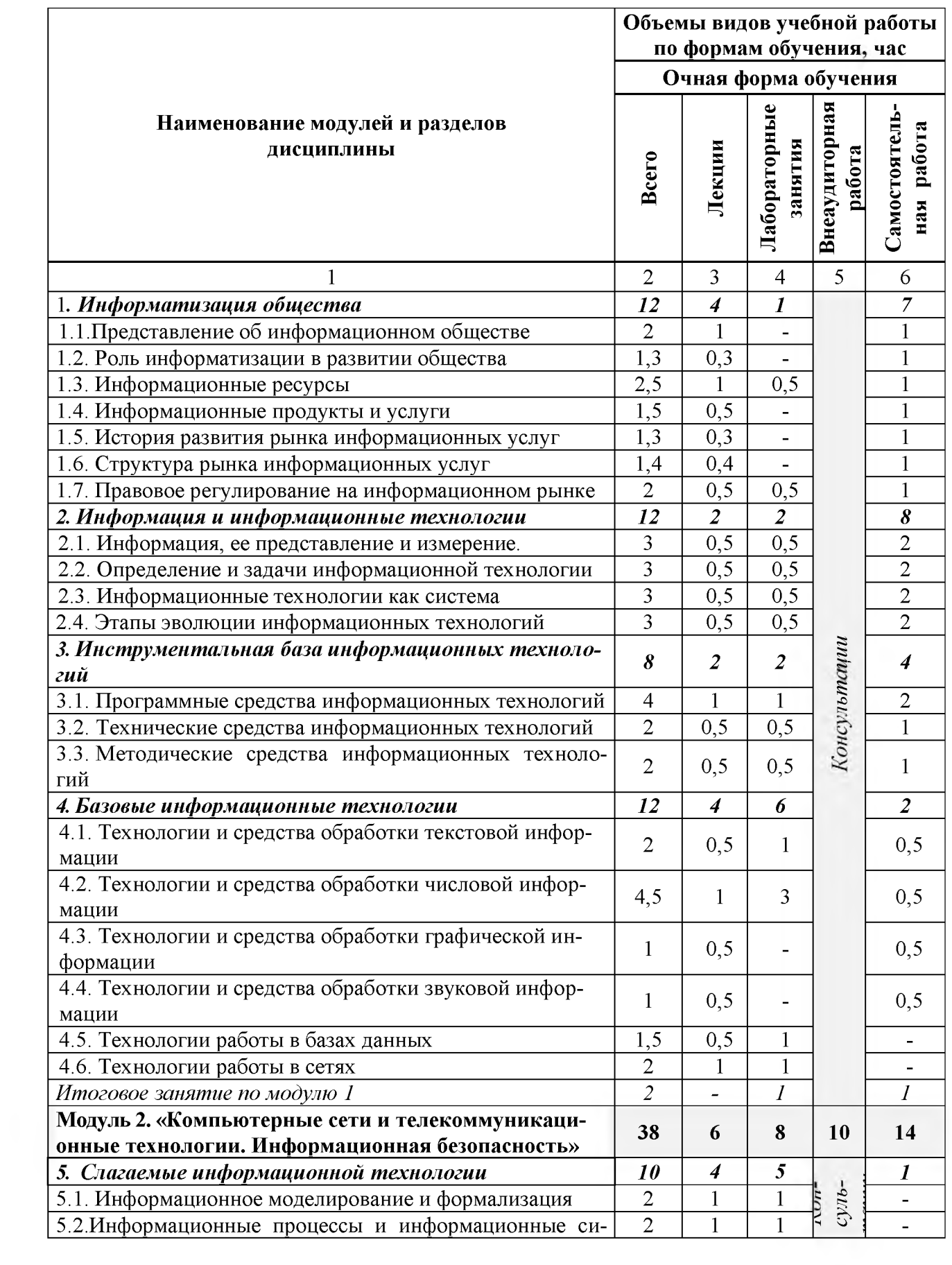

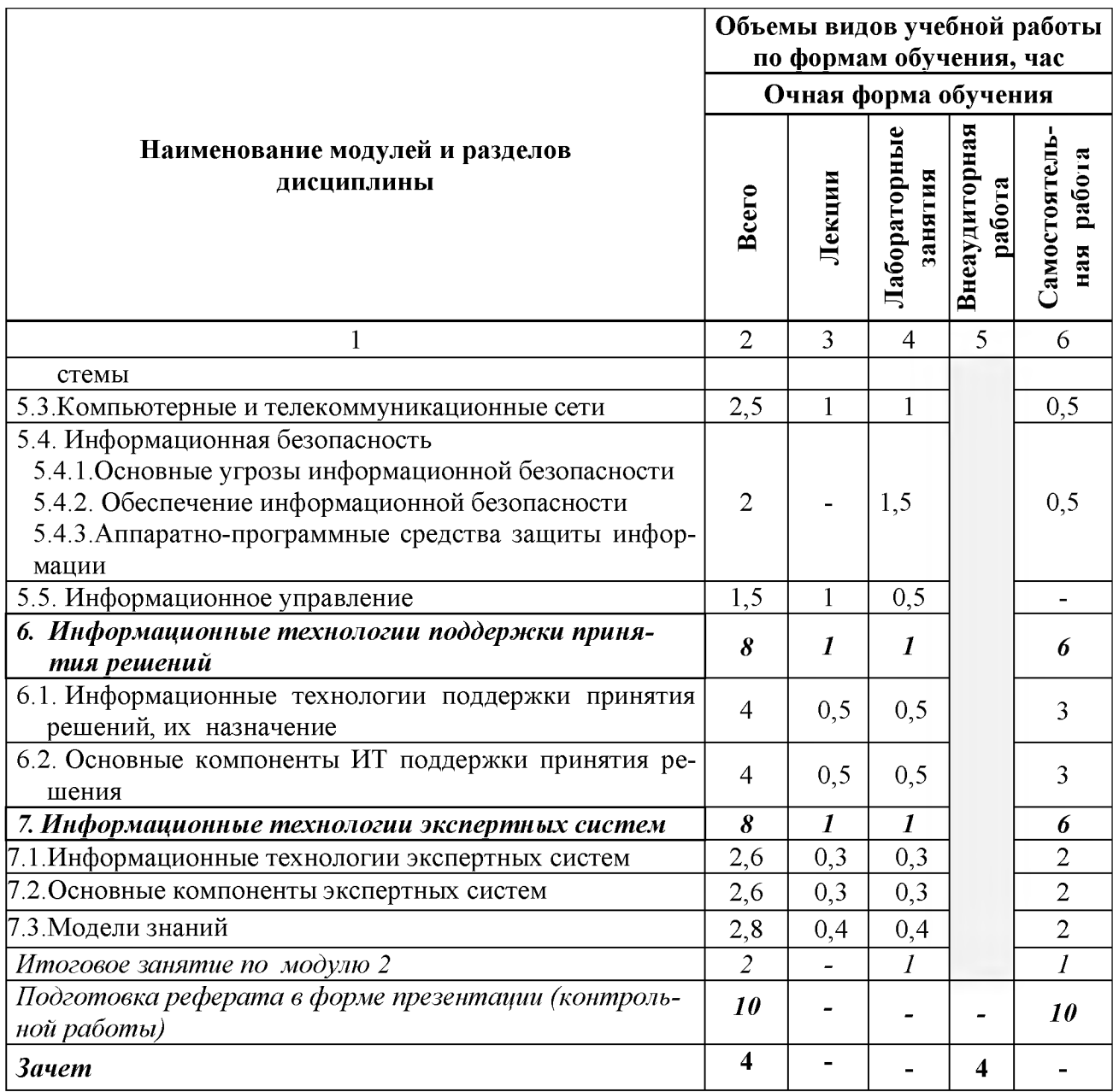

### **V. ОЦЕНКА ЗНАНИЙ И ФОНД ОЦЕНОЧНЫХ СРЕДСТВ ДЛЯ ПРОВЕДЕНИЯ ТЕКУ-ЩЕГО КОНТРОЛЯ ЗНАНИЙ И ПРОМЕЖУТОЧНОЙ АТТЕСТАЦИИ ОБУЧАЮЩИХ-СЯ ПО ДИСЦИПЛИНЕ**

**5.1. Формы контроля знаний, рейтинговая оценка и формируемые компетенции (дневная форма обучения)**

| $\overline{\mathcal{N}^{\circ}}$                                                                          | Наименование рейтингов,                                    |                                               | Объем учебной работы  |                          |                         |                                        |                           | Форма                     |                            |
|----------------------------------------------------------------------------------------------------|------------------------------------------------------------|-----------------------------------------------|-----------------------|--------------------------|-------------------------|----------------------------------------|---------------------------|---------------------------|----------------------------|
| $\Pi/\Pi$                                                                                                 | модулей и блоков                                           | Формируемые<br>компетенции                    | трудоемкость<br>Общая | Лекции                   | Лабораторные<br>занятия | и промежут аттест<br>Внеаудиторн. раб. | Самостоятельная<br>paóora | контроля зна-<br>ний      | Количество баллов<br>(max) |
| Всего по дисциплине                                                                                       |                                                            | $OIIK-5$<br><b>ОПК-9</b><br>$\mathbf{I}$ K-27 | 108                   | 16                       | 20                      | 24                                     | 48                        | Зачет                     | 100                        |
| <b>I.</b> Входной рейтинг                                                                                 |                                                            |                                               |                       |                          |                         |                                        |                           | Тестирование              | 5                          |
| <b>II.</b> Рубежный рейтинг                                                                               |                                                            |                                               |                       |                          |                         |                                        |                           | Сумма баллов<br>за модули | 60                         |
| Модуль 1. «Информационные<br>технологии. Технологии обработ-<br>ки информации»                            |                                                            | <b>ОПК-5</b><br><b>ОПК-9</b><br>$\Pi K-27$    | 56                    | 10                       | 12                      | 10                                     | 24                        |                           | 25                         |
| $1.$                                                                                                    | Информатизация общества                                    |                                               | 12                    | $\overline{\mathcal{A}}$ | $\mathbf{1}$            |                                        | $\tau$                    | Устный опрос              |                            |
| $\overline{2}$ .                                                                                          | Информация и информацион-                                  |                                               | 12                    | $\overline{2}$           | $\overline{2}$          |                                        | 8                         | Устный опрос              |                            |
| $\overline{3}$ .                                                                                          | Инструментальная<br>база<br>ИН-<br>формационных технологий |                                               | 8                     | $\overline{2}$           | $\overline{2}$          |                                        | $\overline{4}$            | Устный опрос              |                            |
| 4.                                                                                                    | Базовые информационные<br>технологии                       |                                               | 12                    | $\overline{4}$           | 6                       |                                        | $\overline{2}$            | Работа на ПК              |                            |
| Итоговый контроль знаний по те-<br>мам модуля 1.                                                          |                                                            |                                               | $\overline{2}$        | -                        | 1                       |                                        | 1                         | Тестовый<br>контроль      |                            |
| Модуль 2. «Компьютерные сети и<br>телекоммуникационные техноло-<br>гии. Информационная безопас-<br>ность» |                                                            | $OIIK-5$<br><b>ОПК-9</b><br>$\mathbf{I}$ K-27 | 38                    | 6                        | 8                       | 10                                     | 14                        |                           | 35                         |
| $\vert$ 1.                                                                                                | информационной<br>Слагаемые<br>технологии                  |                                               | 10                    | 4                        | 5                       |                                        | $\mathbf{1}$              | Устный<br>опрос           |                            |
| $\overline{2}$ .                                                                                          | Информационные технологии<br>поддержки принятия решений.   |                                               | 8                     | $\mathbf{1}$             | 1                       |                                        | 6                         | Работа на ПК              |                            |
| $ 3\rangle$                                                                                               | Информационные технологии<br>экспертных систем             |                                               | 8                     | $\mathbf{1}$             | 1                       |                                        | 6                         | Работа на ПК              |                            |
| Итоговый контроль знаний по те-<br>мам модуля 2.                                                          |                                                            |                                               | $\overline{2}$        |                          | 1                       |                                        | $\mathbf{1}$              | Тестовый кон-<br>троль    |                            |

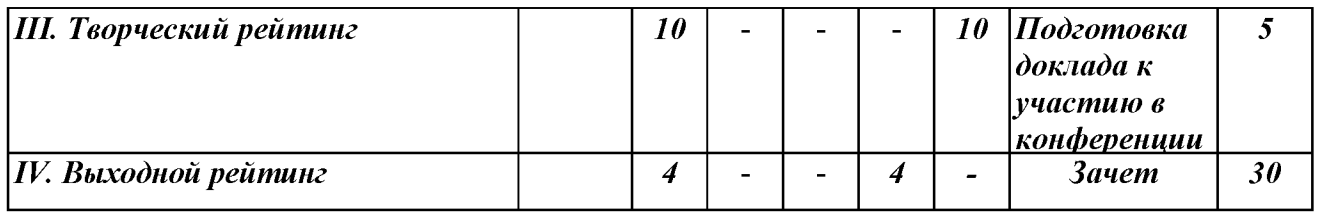

# **5.2. Оценка знаний студента**

## *5.2.1. Основные принципы рейтинговой оценки знаний*

Оценка знаний по дисциплине осуществляется согласно положению «О единых требованиях к контролю и оценке результатов обучения: Методические рекомендации по практическому применению модульно-рейтинговой системы обучения.»

Уровень развития компетенций оценивается с помощью рейтинговых баллов.

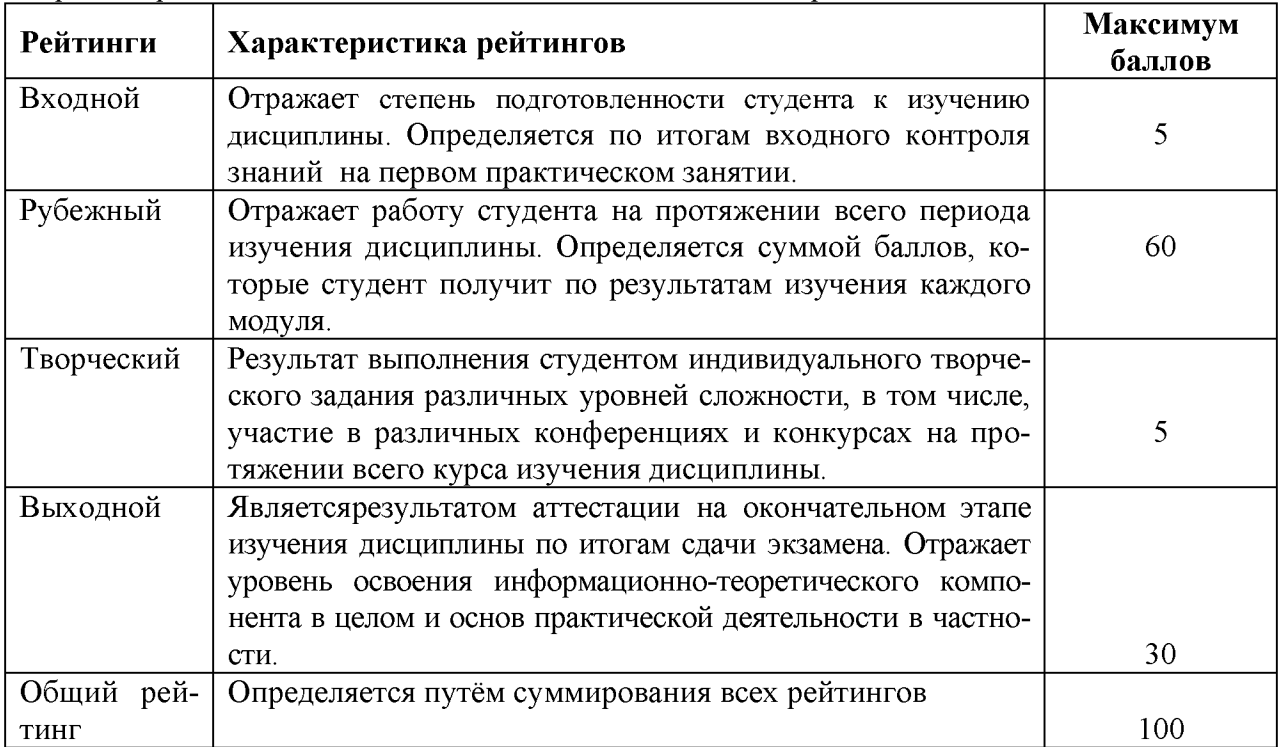

Итоговая оценка компетенций студента осуществляется путём автоматического перевода баллов общего рейтинга в стандартные оценки.

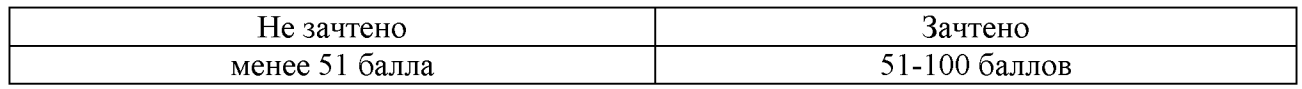

# *5.2.3. Критерии оценки знаний студента на зачете*

Зачет проводится для проверки выполнения студентом лабораторных работ, усвоения учебного материала лекционных курсов. Определена оценка «зачтено», «незачтено» Оценка выставляется по результатам учебной работы студента в течение семестра или итогового собеседования на последнем занятии.

### **Критерии оценки:**

- оценка «зачтено» выставляется студенту, если

- знание основных понятий предмета;
- умение использовать и применять полученные знания на практике;

- знание основных научных теорий, изучаемого предмета;

- оценка «не зачтено»
	- демонстрирует частичные знания по темам дисциплины;
	- незнание основных понятий предмета;
	- неумение использовать и применять полученные знания на практике.

# **5.3. Фонд оценочных средств. Типовые контрольные задания или иные материалы, необходимые для оценки формируемых компетенций по дисциплине** (приложение 2)

## **VI. УЧЕБНО-МЕТОДИЧЕСКОЕ И ИНФОРМАЦИОННОЕ ОБЕСПЕЧЕНИЕ ДИСЦИПЛИНЫ**

# **6.1. Основная учебная литература**

1. Учебное пособие по дисциплине "Информационные технологии в профессиональной деятельности" для студентов экономического факультета направления 44.03.04 - Профессиональное обучение (по отраслям): учебное пособие / Белгородский ГАУ ; сост.: Л. Н. Тюкова, О. В. Павлова, Л. Б. Филиппова. - Белгород: Белгородский ГАУ,  $2016.$  - 81 с.http://lib.belgau.edu.ru/cgi[bin/irbis64r 15/cgiirbis 64.exe?LNG=&C21COM=F&I21DBN=](http://lib.belgau.edu.ru/cgi-bin/irbis64r_15/cgiirbis_64.exe?LNG=&C21COM=F&I21DBN=%20BOOKS_READER&P21DBN=BOOKS&Z21ID=142911865809032317&Image_file_name=Akt_534%5CInformatsionnyie_tehnologii%2EProfobuch%2Epdf&mfn=52185&FT_REQUEST=&CODE=81&PAGE=1%20) [BOOKS READER&P21DBN=BOOKS&Z21ID=142911865809032317&Image file n](http://lib.belgau.edu.ru/cgi-bin/irbis64r_15/cgiirbis_64.exe?LNG=&C21COM=F&I21DBN=%20BOOKS_READER&P21DBN=BOOKS&Z21ID=142911865809032317&Image_file_name=Akt_534%5CInformatsionnyie_tehnologii%2EProfobuch%2Epdf&mfn=52185&FT_REQUEST=&CODE=81&PAGE=1%20) [ame=Akt 534%5CInformatsionnyie tehnologii%2EProfobuch%2Epdf&mfn=52185&F](http://lib.belgau.edu.ru/cgi-bin/irbis64r_15/cgiirbis_64.exe?LNG=&C21COM=F&I21DBN=%20BOOKS_READER&P21DBN=BOOKS&Z21ID=142911865809032317&Image_file_name=Akt_534%5CInformatsionnyie_tehnologii%2EProfobuch%2Epdf&mfn=52185&FT_REQUEST=&CODE=81&PAGE=1%20) T REQUEST=&CODE=81&PAGE=1

# **6.2. Дополнительная литература**

1[. Гвоздева В. А.Ба](http://znanium.com/catalog.php?item=booksearch&code=%D0%BF%D0%B0%D0%BA%D0%B5%D1%82%D1%8B+%D0%BF%D1%80%D0%B8%D0%BA%D0%BB%D0%B0%D0%B4%D0%BD%D1%8B%D1%85+%D0%BF%D1%80%D0%BE%D0%B3%D1%80%D0%B0%D0%BC%D0%BC&page=3%23none)зовые и прикладные информационные технологии: Учебник / Гвоздева В. А. - М.: ИД ФОРУМ, НИЦ ИНФРА-М, 2015. - 384 с.: 60x90 1/16. - (Высшее образование) (Переплёт 7БЦ) ISBN 978-5-8199-0572-2, <http://znanium.com/bookread2.php?book=504788>

2[. Ермакова А. Н.,](http://znanium.com/catalog.php?item=booksearch&code=%D0%BF%D0%B0%D0%BA%D0%B5%D1%82%D1%8B+%D0%BF%D1%80%D0%B8%D0%BA%D0%BB%D0%B0%D0%B4%D0%BD%D1%8B%D1%85+%D0%BF%D1%80%D0%BE%D0%B3%D1%80%D0%B0%D0%BC%D0%BC&page=11%23none) Богданова, С.В. Информационные технологии [Электронный ресурс] : учебное пособие / С.В. Богданова, А.Н. Ермакова. - Ставрополь: Сервисшкола, 2014. - 211 с. - Режим доступа: <http://znanium.com/catalog.php?bookinfo=514867>

# **6.3. Учебно-методическое обеспечение самостоятельной работы обучающихся по дисциплине**

## *6.3.1. Методические указания по освоению дисциплины*

Приступая к изучению дисциплины, обучающимся необходимо внимательно ознакомиться с тематическим планом занятий, списком рекомендованной литературы.

Преподавание дисциплины предусматривает: лекции, лабораторные занятия, самостоятельную работу (изучение теоретического материала; подготовка к лабораторным занятиям; выполнение домашних заданий, в т.ч. рефераты, доклады, выполнение тестовых заданий, устный опрос, зачет и пр.), консультации преподавателя.

Лекции по дисциплине читаются как в традиционной форме, так и с использованием активных форм обучения. Главной задачей каждой лекции является раскрытие сущности темы и анализ ее главных положений. На первой лекции доводится до внимания студентов структура курса и его разделы, а также рекомендуемая литература. Содержание лекций определяется рабочей программой курса. Каждая лекция должна охватывать определенную тему курса и представлять собой логически вполне законченную работу. Лекционный материал должен быть снабжен конкретными примерами.

Каждое лабораторное занятие целесообразно начинать с повторения материала, который будет использован на нем. Для этого очень важно четко сформулировать цель занятия и основные знания, умения и навыки, которые студент должен приобрести в течение занятия. На занятиях преподаватель принимает выполненные и оформленные надлежащим образом различные задания, он должен проверить правильность их оформления и выполнения, оценить глубину знаний данного материала, умение анализировать и решать поставленные задачи, умение делать выводы.

Результаты самостоятельной работы контролируются преподавателем и учитываются при аттестации обучающегося (при сдаче зачета). Задания для самостоятельной работы составляются, как правило, по темам и вопросам, по которым не предусмотрены аудиторные занятия, либо требуется дополнительно проработать и проанализировать рассматриваемый преподавателем материал в объеме запланированных часов.

Для закрепления теоретического материала обучающиеся выполняют различные задания (тестовые задания, рефераты).

При самостоятельном выполнении заданий обучающиеся могут выявить тот круг вопросов, который усвоили слабо, и в дальнейшем обратить на них особое внимание. Контроль самостоятельной работы обучающихся по выполнению заданий осуществляется преподавателем с помощью выборочной и фронтальной проверок на занятиях.

Консультации преподавателя проводятся в соответствии с графиком, утвержденным на кафедре. Обучающийся может ознакомиться с ним на информационном стенде. При необходимости дополнительные консультации могут быть назначены по согласованию с преподавателем в индивидуальном порядке.

Примерный курс лекций, содержание и методика выполнения практических заданий, методические рекомендации для самостоятельной работы содержатся в УМК дисциплины.

## *6.3.2. Перечень учебно-методического обеспечения для изучения дисциплины*

1. Методические указания и задания для лабораторных работ и самостоятельной работы студентов по дисциплине «Управление базами данных»./Акупиян О.С и др. - Белгород: Изд-во БелГСХА, 2012.

2. Операционные системы. Операционная система MicrosoftWindows. Методические указания и задания для лабораторных занятий и самостоятельной работы. / Кравченко Д.П., Павлова О.В. и др. - Белгород: Изд-во БелГСХА, 2007.

3. Практикум по работе в табличном процессоре MS EXCEL: учебное пособие / БелГСХА; сост.: Кравченко Д.П., Павлова О.В. и др. - Белгород: Изд-во БелГСХА, 2008.

4. Учебное пособие. Модуль «Основы информационной безопасности». /Ломазов В.А., Миронов А.Л., Татаринович Б.А. и др. - Белгород: Изд-во БелГСХА, 2010.

5. Учебно-методическое пособие по дисциплине «Современные информационные технологии»./ Павлова О.В., и др. - Белгород: Изд-во БелГСХА, 2007.

### **6.4.Ресурсы информационно-телекоммуникационной сети «Интернет», современные профессиональные базы данных, информационные справочные системы**

1. Информационная система «Единое окно доступа к образовательным

ресурсам. Раздел. Информатика и информационные технологии»<https://habr.com/>

- 2. Крупнейший веб-сервис для хостинга IT-проектов и их совместной разработки[https:// github. com/](https://github.com/)
- 3. База книг и публикаций Электронной библиотеки "Наука и Техника" - [http://www.n-t.ru](http://www.n-t.ru/)
- 4. Российское образование. Федеральный порта[л http://www.edu.ru](http://www.edu.ru/)
- 5. Российская государственная библиотека [http://www.rsl.ru](http://www.rsl.ru/)
- 6. Каталог образовательныхIntemetресуро[вhttp://window.edu.m](http://window.edu.ru/)
- 7. Все об офисных пакетах универсального и специального http://officesoft.agava.ru/
- 8[. http://lib.bsaa.edu.ru](http://lib.bsaa.edu.ru/)  ЭБ Белгородского ГАУ
- 9. [http://znanium.com](http://znanium.com/)  ЭБС «Знаниум»
- 10[. http://e.lanbook.com](http://e.lanbook.com/)  ЭБС «Лань»

11. Информационно-правовая система «КонсультантПлюс»

[http://www.consultant.ru](http://www.consultant.ru/)

12. «Г арант» [aero.garant.ru](http://yabs.yandex.ua/count/FOjcrlxJnSy40000gO10ZhGLAOu5XPsBBvK1cmDkGxS198YxtCgW0ucpK2pw0vWRdgDJAWATb-W1fZcAlCOokmlSlBH_s0oziwa9VGYgBgMltHuClA7__0kD0Tq1tf0az96zDz_A0PVmVIcQjYXPXmAJ19a5GeoRznYsc7q7jP1P1g2bA102hvlt6BEGHuQqa5a6sQKe40BQa4U6b9xi6AUMCZEei41PSmUam0000781hl-jG9u7L_Ho0R41ihGG3090-V-jG9u7L_Ho0RcNw06xwe0ElyB5F1h1__________yFml1UwZjQ2-bj3SMF3zF__________m_k0TltjfRP8m7uUG7V1EMGyYljWoZrmBJ7kVIjzjRDRM5on5Hx8W00?q=%D0%B3%D0%B0%D1%80%D0%B0%D0%BD%D1%82+%D0%BF%D1%80%D0%B0%D0%B2%D0%BE%D0%B2%D0%B0%D1%8F+%D1%81%D0%B8%D1%81%D1%82%D0%B5%D0%BC%D0%B0)

### **6.5. Перечень программного обеспечения, информационных технологий**

- 1. Office 2016 RussianOLPNLAcdemicEdition -официальный пакет приложений
- 2. Система автоматизации библиотек «Ирбис 64»
- 3. Mozilla Firefox
- 4. 7-Zip
- 5. ПО SunRavTestOfficePro. Обновление. Академическая лицензия
- 6. nOAnti-virus

### **VII. МАТЕРИАЛЬНО-ТЕХНИЧЕСКОЕ ОБЕСПЕЧЕНИЕ ДИСЦИПЛИНЫ**

Для преподавания дисциплины используются:

- учебная аудитория лекционного типа, оборудованная мультимедийным оборудованием для демонстрации презентаций;

- учебная аудитория для проведения лабораторных занятий, групповых и индивидуальных консультаций, текущей и промежуточной аттестации

- помещение для самостоятельной работы обучающихся, оснащенное компьютерной техником с подключением к сети Интернет и электронной информационно-образовательной среде вуза.

## **VIII. ПРИЛОЖЕНИЯ**

Приложение 1

## СВЕДЕНИЯ О ДОПОЛНЕНИИ И ИЗМЕНЕНИИ РАБОЧЕЙ ПРОГРАММЫ ДИСЦИПЛИНЫ НА 20 /20 УЧЕБНЫЙ ГОД

Информационные технологии в профессиональной деятельности дисциплина (модуль) 44.03.04 Профессиональное обучение (производство

продовольственных продуктов)

направление подготовки/специальность

ДОПОЛНЕНО (с указанием раздела РПД) ИЗМЕНЕНО (с указанием раздела РПД) УДАЛЕНО (с указанием раздела РПД)

Реквизиты протоколов заседаний кафедр, на которых пересматривалась программа

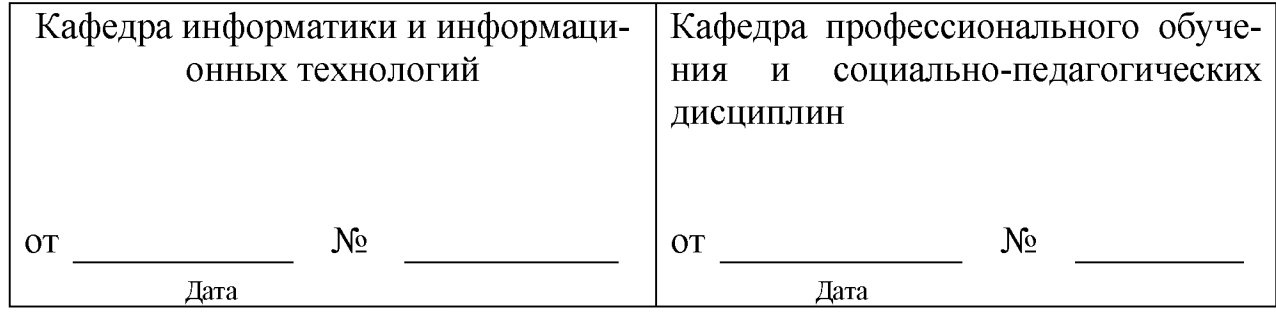

Методическая комиссия экономического факультета

« » 20 года, протокол №

Председатель методкомиссии Черных А.И.

Декан экономического факультета \_\_\_\_\_\_\_\_\_\_\_\_\_\_\_\_\_\_\_\_\_\_\_\_\_\_\_\_\_\_\_\_ Наседкина Т. И.

 $\left\langle \left( \begin{array}{cc} \lambda & \lambda \\ \lambda & \lambda \end{array} \right) \right\rangle$  and  $\left\langle \Delta \right\rangle$  and  $\left\langle \Delta \right\rangle$  and  $\left\langle \Delta \right\rangle$  and  $\left\langle \Delta \right\rangle$  and  $\left\langle \Delta \right\rangle$  and  $\left\langle \Delta \right\rangle$  and  $\left\langle \Delta \right\rangle$  and  $\left\langle \Delta \right\rangle$  and  $\left\langle \Delta \right\rangle$  and  $\left\langle \Delta \right\rangle$  and  $\left\langle \Delta$ 

*Приложение №2 к рабочей программе дисциплины*

# **ФОНД ОЦЕНОЧНЫХ СРЕДСТВ**

## **для проведения промежуточной аттестации обучающихся**

по дисциплине Информационные технологии в профессиональной деятельности

направление подготовки 44.03.04. Профессиональное обучение

(производство продовольственных продуктов)

Квалификация - «бакалавр»

Майский, 201

1. Перечень компетенций с указанием этапов их формирования в процессе освоения образовательной программы

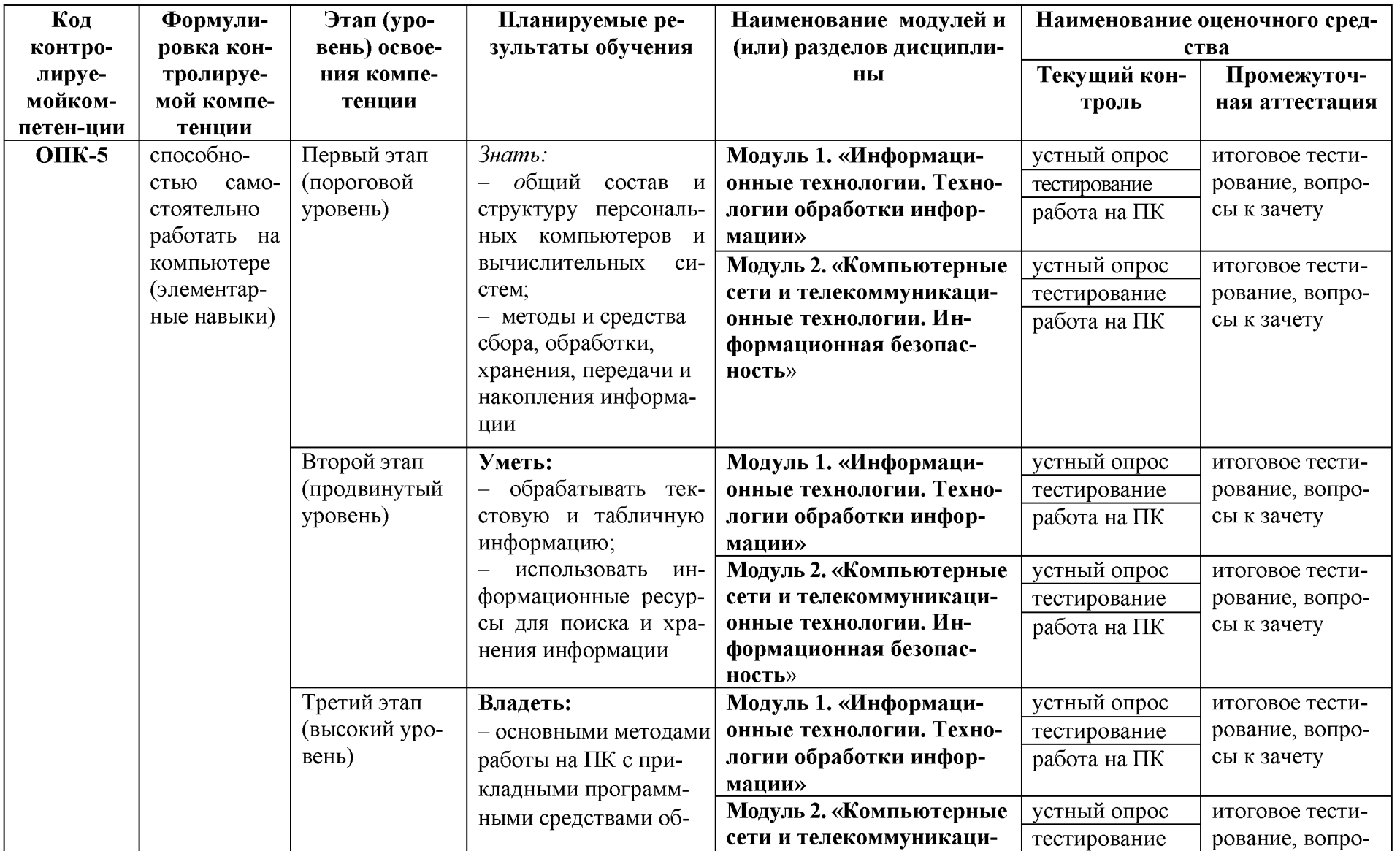

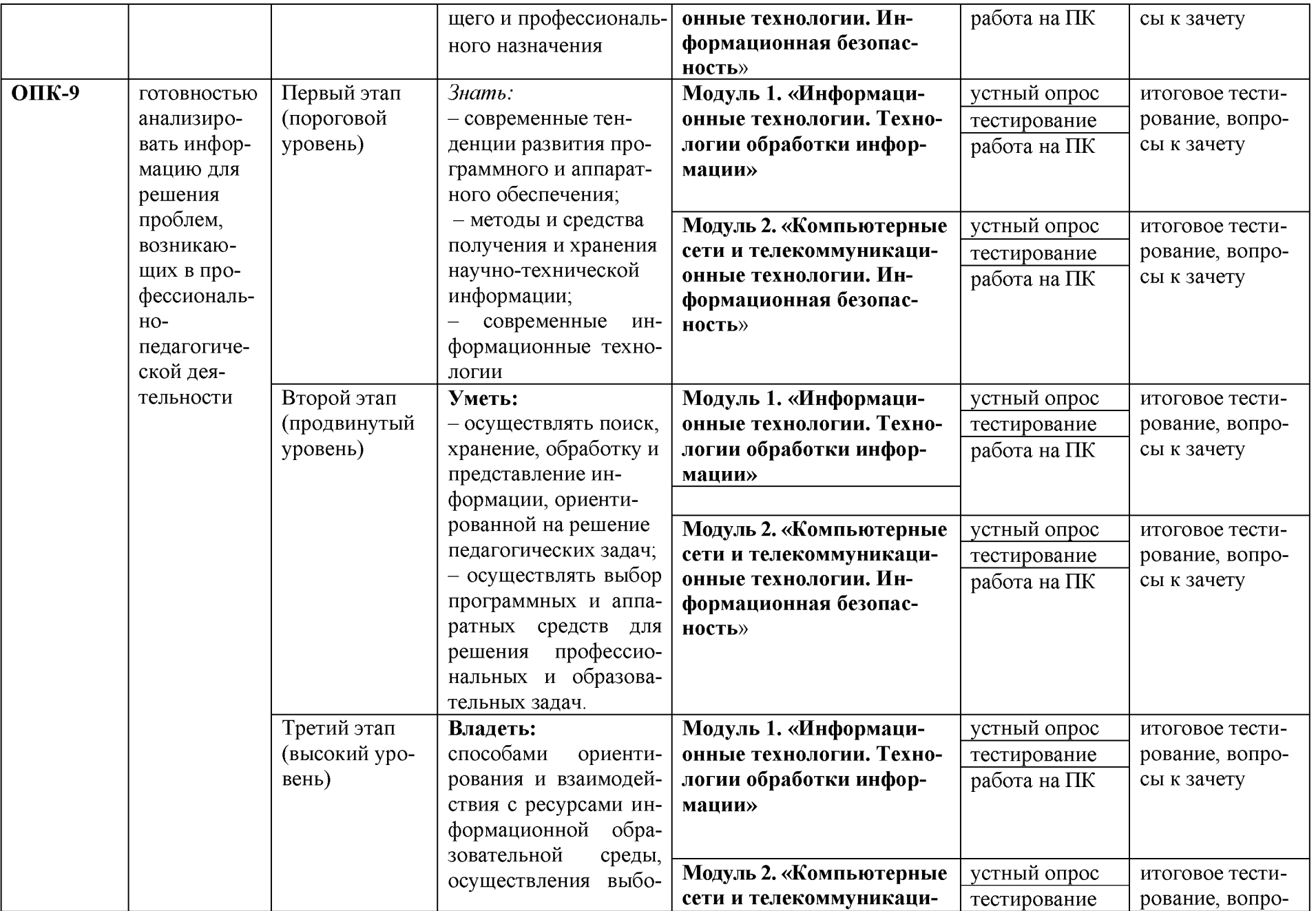

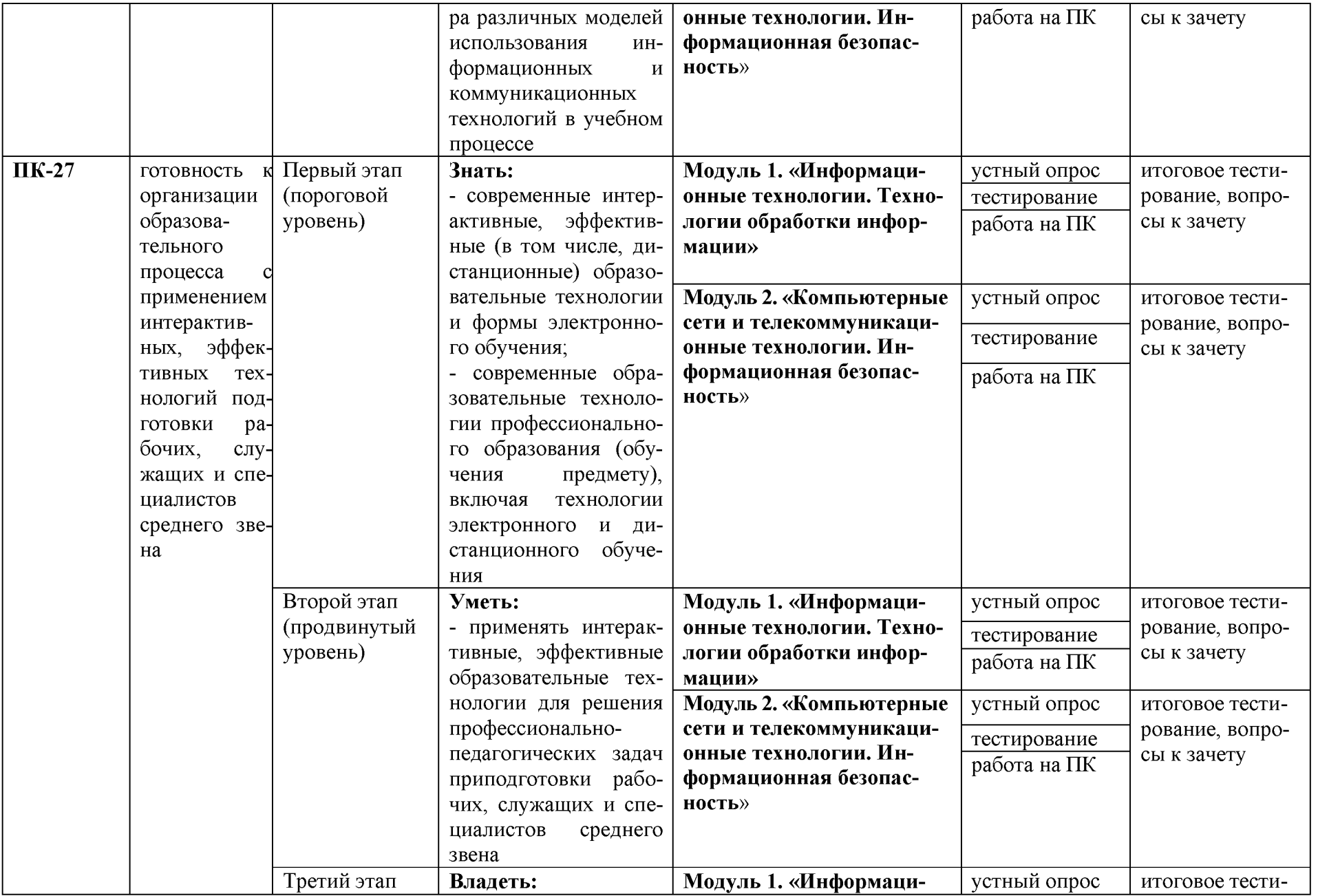

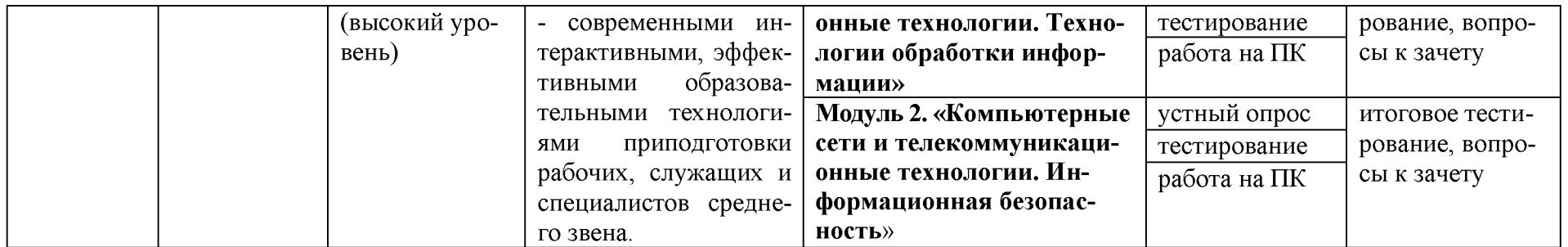

# 2. Описание показателей и критериев оценивания компетенций на различных этапах их формирования, описание шкал оценивания

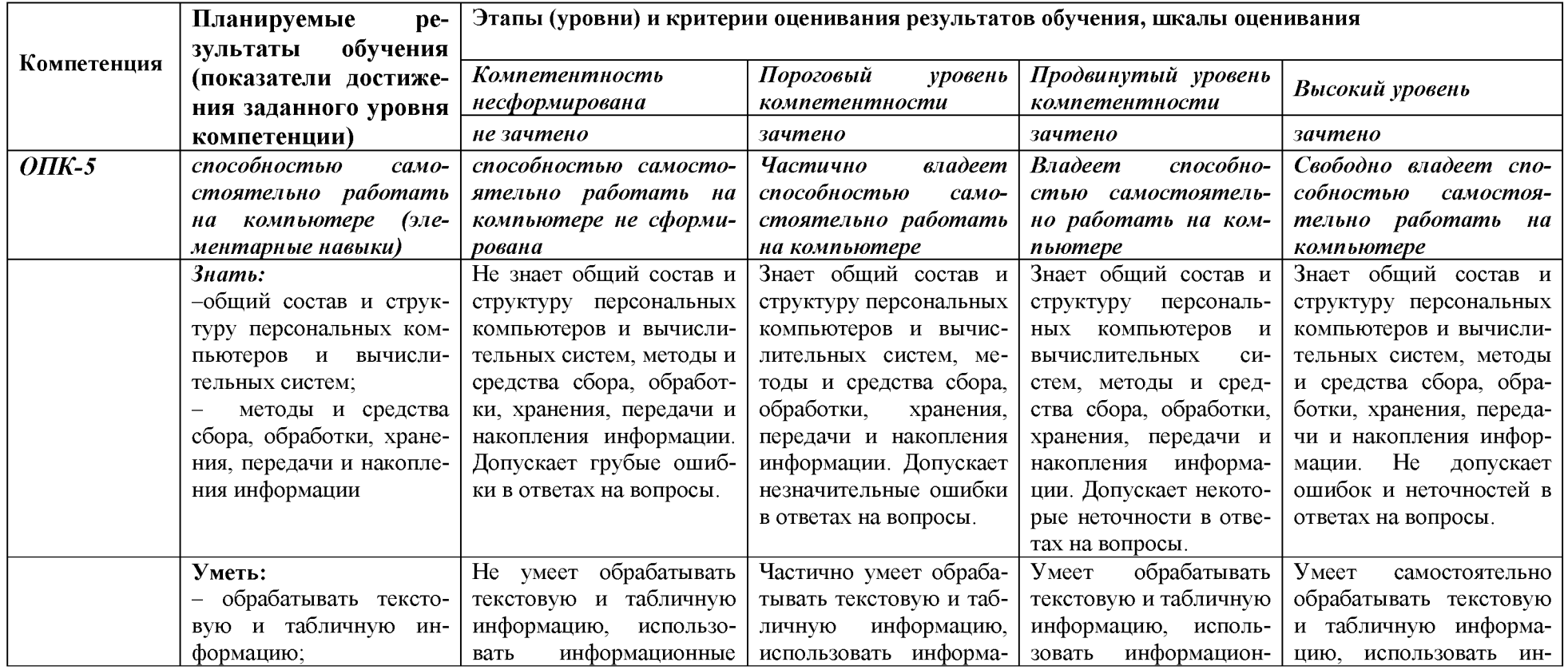

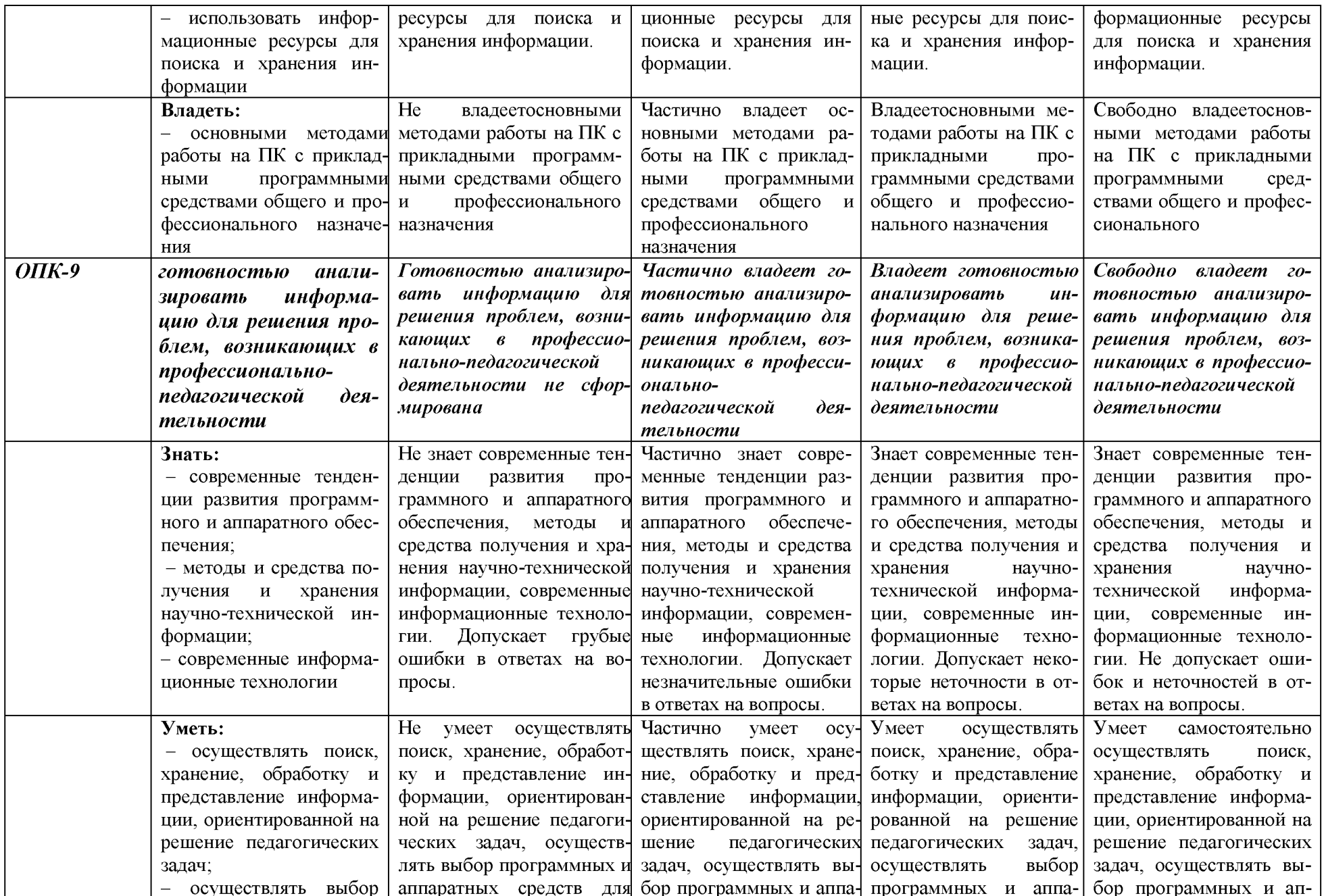

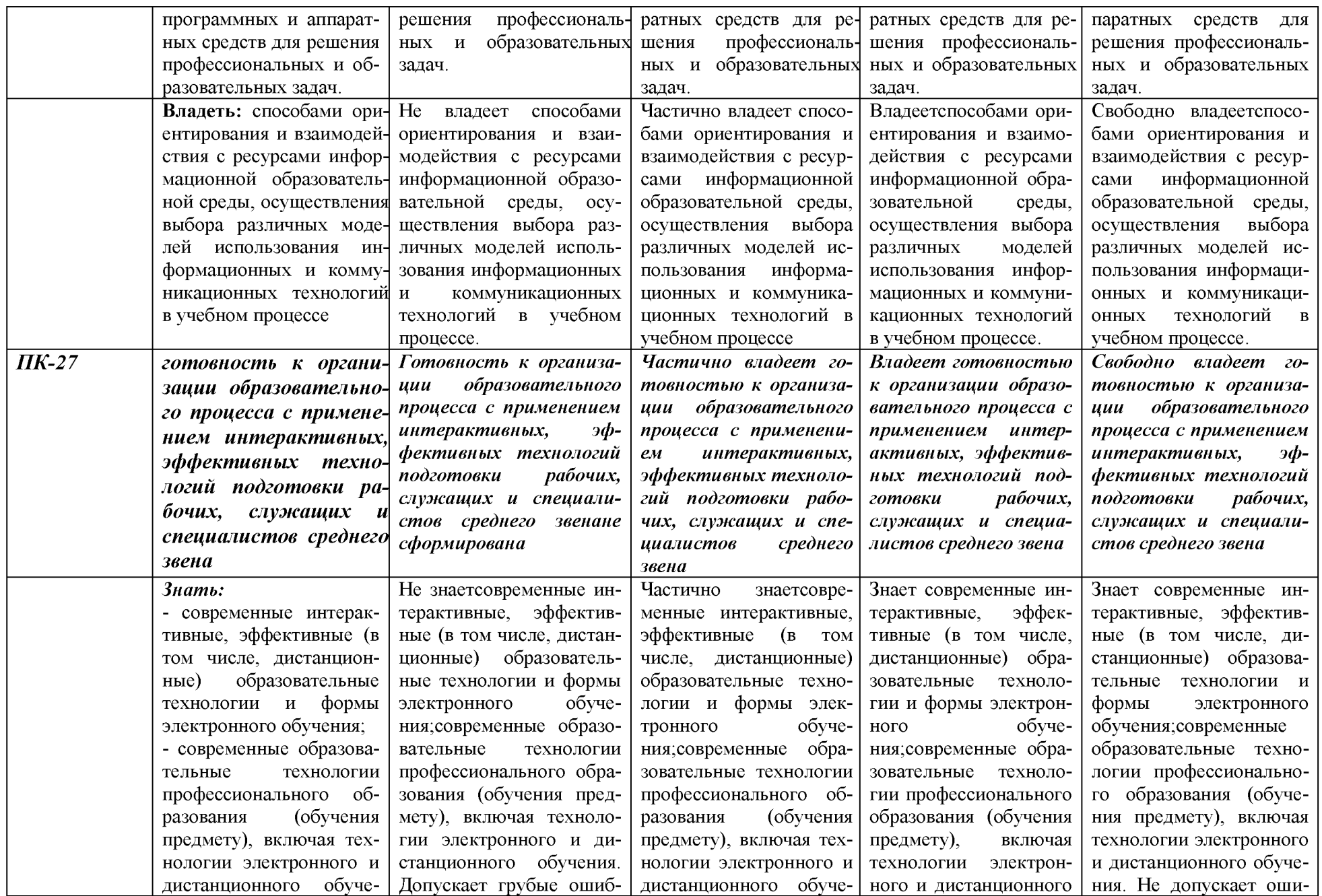

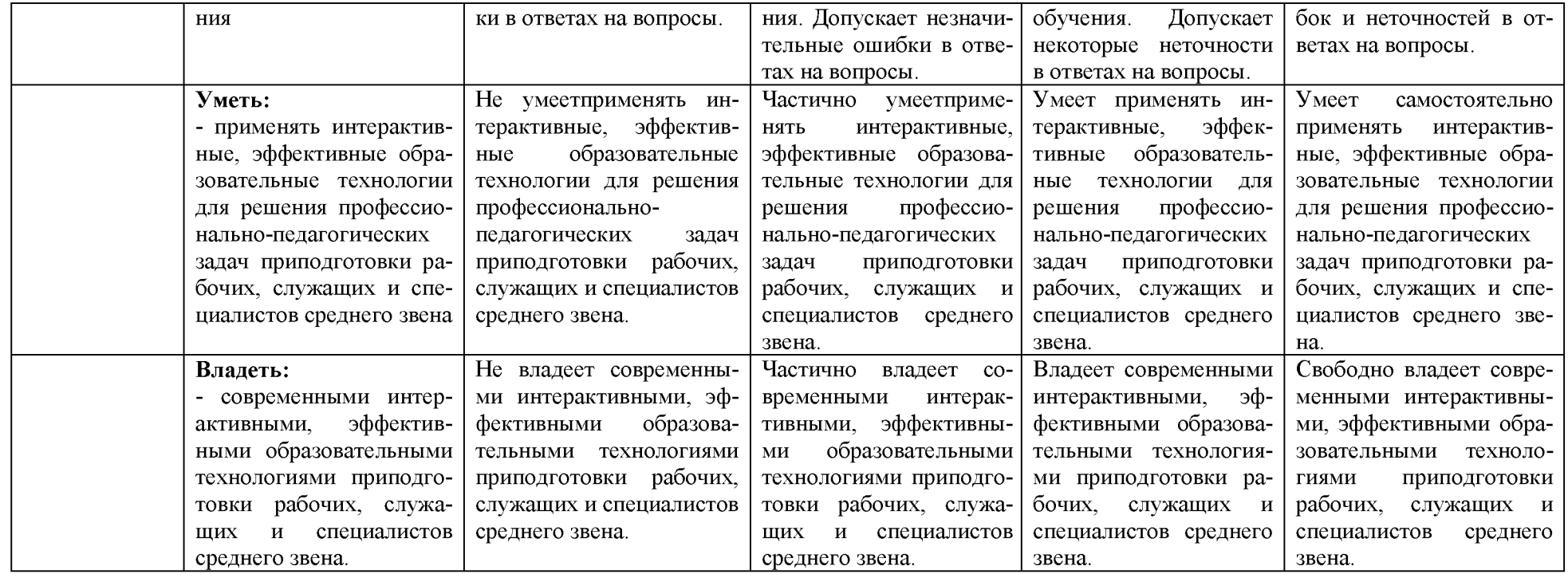

**З.Типовые контрольные задания или иные материалы, необходимые для оценки знаний, умений, навыков и (или) опыта деятельности, характеризующих этапы формирования компетенций в процессе освоения образовательной программы**

### **1.1. Первый этап (пороговой уровень)**

**ЗНАТЬ** (помнить и понимать): студент помнит, понимает и может продемонстрировать широкий спектр фактических, концептуальных, процедурных знаний.

### **3.1.1. Перечень вопросов для определения входного рейтинга**

- 1. С какими изменениями элементной базы ПК связана последняя информационная революция.
- 2. С какого типа данными можно работать в среде MSWord.Смысл понятия *открытая архитектура* ПК.
- 3. Характеристики монитора
- 4. Какие данные могут входить в формулу.
- 5. Разрешение принтера.
- 6. Операционные системы, утилиты, программы технического обслуживания.
- 7. Системное программное обеспечение.
- 8. Служебные (сервисные) программы.
- 9. Текстовый, экранный, графический редакторы.
- 10. Принцип программного управления.
- 11. Понятие алгоритма.
- 12. Свойства алгоритма.
- 13. Протоколы базового уровня в Сети.
- 14. Источники заражения вирусами информации ПК
- 15. Какие преимущества дает работа в MS Excel
- 16. Какие возможности дает работа в MS Excel

### **3.1.2. Перечень вопросов к зачету**

- 1. Понятие информационной технологии.
- 2. Классификация информационных технологий.
- 3. Информационные революции. Понятие информационного общества.
- 4. Государственная программа «Информационное общество».
- 5. Общегосударственная автоматизированная система «Управление».
- 6. Виды обеспечения информационных технологий и систем.
- 7. Техническое обеспечение информационных технологий и систем.
- 8. Программное обеспечение информационных технологий и систем.
- 9. Средства организационной техники.
- 10. Средства коммуникационной техники.
- 11. Классификация средств компьютерной техники.
- 12. Системное программное обеспечение.
- 13. Классификация и история развития операционных систем.
- 14. Принципы графической операционной системы.
- 15. Прикладное программное обеспечение.
- 16. Системы обработки текстовой информации.
- 17. Текстовые редакторы и процессоры.
- 18. Офисные пакеты прикладных программ.
- 19. Электронные таблицы.
- 20. Графические редакторы.
- 21. Средства работы с мультимедиа.
- 22. Базы данных. Понятие и типы.
- 23. Системы управления базами данных.
- 24. Понятие базы знаний и интеллектуальной системы.
- 25. Экспертные системы. Понятие и структура.
- 26. Понятие и методы обеспечения информационной безопасности.
- 27. Компьютерные вирусы и борьба с ними.
- 28. Основные методы защиты данных.
- 29. Платформы информационных систем управления предприятием.
- 30. Классификация информационных систем управления предприятием.
- 31. Программные средства для решения отдельных категорий задач.
- 32. Информационные технологии в сетевой обработке информации.
- 33. Справочно-правовые системы в профессиональной деятельности.
- 34. Навигация в сети Интернет.
- 35. Службы сети Интернет.
- 36. Информационные ресурсы сети Интернет.
- 37. Информационные системы и программы для автоматизации АПК.
- 38. Экспертные системы в АПК.
- 39. Прикладное программное обеспечение анализа данных.
- 40. Образовательные информационные ресурсы и технологии.

## **3.2.Второй этап (продвинутый уровень)**

**УМЕТЬ** (применять, анализировать, оценивать, синтезировать)**:** уметь использовать изученный материал в конкретных условиях и в новых ситуациях; осуществлять декомпозицию объекта на отдельные элементы и описывать то, как они соотносятся с целым, выявлять структуру объекта изучения; оценивать значение того или иного материала - научно-технической информации, исследовательских данных и т. д.; комбинировать элементы так, чтобы получить целое, обладающее новизной

### **3.2.1. Тестовые задания**

### **1. В настоящее время в России реализуется Государственная программа:**

- 1) «Информационное общество»
- 2) «Информационное государство»
- 3) «Электронная Россия»
- 4) «Электронное правительство»
- 5) «Электронное государство»

### **2. Протокол электронной почты:**

- 1) TCP
- 2) UDP
- 3) HTTP
- 4) IMAP

### **3. Для установки и удаления программ используется:**

- 1) панель задач
- 2) панель инструментов
- 3) панель управления
- 4) диспетчер задач

### **4. Как правильно увеличить отступ («красную строку») в MS Word:**

1) используя клавишу Пробел

2) используя клавишу Tab

3) сочетая клавиши Пробел и Tab

4) выполнить команду Абзац-Отступы и интервалы-Первая строка:отступ

## **5. Как правильно расположить заголовок по центру в MS Word:**

1) установить курсор перед заголовком и нажать несколько раз Пробел

2) установить курсор перед заголовком и нажать несколько раз Tab

3) установить курсор перед заголовком и нажать необходимое число раз Tab и Пробел

4) установить курсор на заголовок, нажать кнопку выравнивания По центру

# **6. Чтобы строки абзаца были в MS Word одинаковой длины, необходимо выделить**

## **абзац, а затем:**

1) нажать кнопку выравнивания По ширине

2) выполнить команду Формат-Абзац-Выровнять

3) выполнить команду Разметка страницы - Расстановка переносов -Авто

## **7. Где в MS Excel появляется маркер автозаполнения:**

1) в правом нижнем углу активной ячейки

2) в правом нижнем углу выделенного блока ячеек

3) в верхнем правом углу выделенного блока столбцов

4) в левом нижнем углу выделенного блока строк

5) все утверждения верны

## **8. Как правильно выделить всю таблицу в документе MS Word:**

1) дважды щелкнуть по таблице ЛКМ

2) установить курсор внутрь таблицы, выполнить команду Правка-Выделить все

3) щелкнуть по квадратику у угла таблицы

### **9. Для выделения несмежных элементов документа в MS Word необходимо удерживать клавишу:**

1) Alt

2) Shift

3) Ctrl

4) Insert

## **10. Какая команда помещает выделенный фрагмент текста в буфер без удаления:**

- 1) копировать
- 2) вырезать
- 3) вставить

4) сохранить

## **11. Какое расширение имеют по умолчанию файлы MS Excel:**

- 1) dot
- 2) xlt

3) xls

4) rtf

5) hml

# **12. Сохранить документ MS Excel - это:**

1) присвоитьКниге Microsoft Office Excel имя

2) записать документ из оперативной памяти в постоянную память

3) записать документ из оперативной памяти на диск или внешний носитель

4) записать документ с диска или дискеты в постоянную память

# **13. Какой ячейки в таблице MS Excel нет:**

1) АА100

2) Б10

3) M20

4) O30

### 14. Что означает появление #ЗНАЧ! в ячейке электронной таблицы:

1) числовое значение не помещается в ячейку

2) недопустимая ссылка

3) недопустимый тип аргумента

4) попытка деления на ноль

### 15. Фильтрация списка в электронной таблице - это:

1) изменение порядка расположения данных в строках и столбцах списка по определенному условию

2) отображение только тех строк таблицы, которые удовлетворяют заданным условиям

3) изменение порядка расположения данных в строках списка по определенному условию

4) изменение порядка расположения данных в столбцах списка по определенному условию

### 16. Какое количество ключей можно использовать при сортировке списка в MS Excel:

 $1)$  два

 $2)$  три

3) пять

4) неограниченное количество

### 17. Локальные сети бывают:

1) одноранговые

2) многоранговые (иерархические)

3) одноранговые и многоранговые (иерархические)

4) одноранговые, многоранговые (иерархические) и распределенные

### 18. Для работы в сети Интернет не используются:

1) ГТР-клиенты

2) почтовые программы

3) браузеры

4) программы мгновенного обмена сообщениями

5) программы дефрагментации

### 19. Какая программа не может быть использована в качестве почтовой:

1) Microsoft InfoPath

2) Outlook Express

3) Microsoft Outlook

4) TheBat!

### 20. Сокращенное обозначение городской сети:

 $1)$  LAN

 $2)$  MAN

- $3)$  WAN
- $4) PAN$

### 21. Укажите, в каком случае правильно записан IP-адрес:

- 1) http://www.sports.ru
- 2) ftp: $\ln \text{Im}$  atthoft.com
- 3) 194.84.93.29
- 4) http:\\www.rambler.ru

## 22. Укажите, в каком случае правильно записан доменный адрес:

- 1) http://www.sports.ru
- 2) ftp:/ftp.matthoft.com
- 3) 194.84.93.29
- 4) http:\\www.rambler.ru

### 23. В государственных учреждениях не рекомендовано использование ИПС:

- 1) Google
- 2) Yandex
- 3) Rambler
- 4) Sputnik

### 26. Какие основные объекты имеет база данных Access?

- 1) Формы, запросы, таблицы, отчеты, макросы, модули;
- 2) Таблицы, запросы, файлы, каталоги, макросы, модули;
- 3) Таблицы, запросы, макросы, модули, файлы, каталоги;
- 4) Таблицы, запросы, журналы, отчеты, макросы, модули.

### 27. С какими типами данных работает Access?

- 1) Текстовым, Поле Мемо, числовым;
- 2) Дата/Время, денежным, счетчик;
- 3) Логическими. Поле объекта OLE, гиперссылка, Мастер подсказок;
- 4) Со всеми перечислениями выше.

# 28. Укажите расширение файла, которым обладает файл базы данных Access'97.

- 1)  $*$  doc;
- 2)  $*$ xls;
- $3)$  \*.mdb;
- 4)  $*$  txt.

## 29. Чем ключевое поле (первичный ключ) отличается от обычного?

- $\left( \right)$ Типом данных;
- $2)$ Способом отображения данных;
- $3)$ Способностью однозначно идентифицировать запись;
- 4) Возможностью предотвращать несанкционированное удаление записей.

#### $30.$ Что такое целостность данных?

1) Совокупность связей в базе данных;

2) Набор правил, используемый для поддержания связей между записями в связанных таблицах, а также защиты от случайного удаления;

3) Именованная совокупность данных, отражающая состояние объектов и их отношений в рассматриваемой предметной области;

4) Система специальным образом организованных данных - баз данных, программных, числовых, языковых, текстовых и других средств.

### 31. Локальные компьютерные сети - это:

компьютеры одного помещения, этажа, здания, соединенные линией связи, исполь- $\left| \right|$ зующих единый комплект протоколов;

 $(2)$ компьютерные сети с существенным удалением друг от друга и использующих разные протоколы для всех участников;

- сети ЭВМ, имеющие в своем составе сеть Internet;  $3)$
- 4) сеть Internet.

## 32. Любая компьютерная сеть предназначена для:

обеспечения совместного использования аппаратного и программного обеспечения, и  $1)$ обеспечения совместного доступа к ресурсам данных;

- 2) передачи данных,
- 3) получения информации;
- 4) обработки результатов.

## **33. Какие основные службы Интернета существуют?**

1) Теги, электронная почта, службы имен доменов, телеконференций, WWW;

2) Электронная почта, службы имен доменов, телеконференций, передачи файлов, WorldWideWeb (WWW);

- 3) Электронная почта, службы имен доменов, WWW, телеконференции, HTML;
- 4) браузер, службы имен доменов, телеконференций, WWW, электронная почта.

# **34. Целенаправленное перемещение между Web-документами называют:**

- 1) серфингом;
- 2) Web-навигацией;
- 3) Web-пространством;
- 4) мониторингом.

## **35. Для поиска информации в WorldWideWeb используют:**

- 1) поисковые системы типа «Поисковые каталоги» и «Поисковый индекс»;
- 2) разбиение на тематические группы;
- 3) гиперссылки;
- 4) теги.

# **36. Браузеры (например, Microsoft Internet Explorer) являются:**

- 1) серверами Интернет;
- 2) антивирусными программами;
- 3) трансляторами языка программирования;
- 4) средством просмотра web-страниц.

# **37. Какой протокол является базовым в сети Интернет?**

- 1) HTTP;
- 2) HTML;
- 3) TCP;
- 4) TCP/IP.

# **38. Компьютер, подключенный к Интернету, обязательно имеет:**

- 1) IP-адрес;
- 2) Web-сервер;
- 3) домашнюю web-страницу;
- 4) доменное имя,

## **39. Гиперссылки на Web - странице могут обеспечить переход;**

- 1) только в пределах данной web страницы;
- 2) только на web страницы данного сервера;
- 3) на любую web страницу данного региона;
- 4) на любую web страницу любого сервера Интернет.

# **40. Задан адрес электронной почты в сети Internet: [user\\_name@int.glasnet.ru](mailto:user_name@int.glasnet.ru). Како-**

## **во имя** владельца электронного адреса?

- 1) int.glasnet;
- 2) user name;
- 3) glasnet.ru.

4) ru.

### **3.2.2. Темы рефератов**

- 1. Информация, ее свойства и значение в современном информационном обществе.
- 2. Классификация современных пакетов прикладных программ.
- 3. Современная доктрина информационной безопасности РФ.
- 4. Состояние и направления развития информационных технологий в РФ.
- 5. Правовое регулирование информационной сферы в РФ.
- 6. Программа «Цифровая экономика».
- 7. Состояние и направления развития вычислительной техники.
- 8. Свободные пакеты прикладных программ.
- 9. Свободные растровые графические редакторы.
- 10. Свободные векторные графические редакторы.
- 11. Современные браузеры.
- 12. Современные антивирусные средства.
- 13. Настройки безопасности персонального компьютера.
- 14. Сравнительный анализ современных офисных пакетов прикладных программ
- 15. Пакеты прикладных программ статистического анализа данных.

## **3.3. Третий этап (высокий уровень)**

**ВЛАДЕТЬ** навыками по применению теоретических и практических знаний и умений при решении ситуационных задач, практической направленности по дисциплине.

## **3.3.1. Ситуационные задачи**

1. Создать комплексный документ в соответствии с приведенной темой, используя поисковую систему, содержаший текст, рисунки, ссылки на источники. Настроить рисунки на обтекание различными способами. Выполнить нумерацию страниц, создать автоматическое содержание документа. Выполнить вставку заданной формулы и таблицы.

2. Выполнить расчеты в таблице MSExcel незаполненных полей путем копирования формул в первой строке таблицы, обращая внимание на результаты. Использовать итоговые формулы(функции) СУММ(), СРЗНАЧ(), МИН(), МАКС(), Построить круговую диаграмму по вычисленному полю.

3. Работа с таблицами в меню **Данные**(СПИСКИ).Выполнить фильтрацию данных столбца с использованием текстовых фильтров. Использовать Дополнительные возможности фильтрации, создавая таблицу условий поиска. Создать **Промежуточные итоги** для таблицы, при необходимости отсортировав данные таблицы.

4. Работая в учебной базе данных, ввести данные через форму, создать запрос, используя таблицы, итоговый отчет с группировкой.

5. Создать файл-визитку предприятия в html, содержащую ее название, краткую историческую справку, сферу деятельности, адрес, контакты, фото. Использовать теги оформления в виде таблицы, нужные форматы.

6. Подготовить схему (план) расстановки компьютеров в офисе (план садового участка, электрическую схему, чертеж детали, модель информационной системы в UML) в MSVisio.

7. Средствами MSPowerPoint создать презентацию на свободную тему со следующими условиями: слады должны содержать анимацию, смена слайдов осуществляется автоматически с использованием таймера, презентация должна содержать ссылки на файлы или Web-страницы.

8. Выполните операции определения имени данного компьютера, рабочей группы сети, внутреннего IP-адреса, МАС-адреса, характеристик компьютера и сетевого адаптера, портов ввода/вывода, а также сетевого окружения с использованием средств операционной системы ком

пьютера.

9. В отсутствии полномочий администратора выполните операции восстановления статуса документов, искаженного зловредной программой, находящихся на системном диске (папка Мои документы). Скопируйте документы на диск пользователя.

10. Отредактируйте и отформатируйте предложенный научно-технический тексты для печати. Параметры форматирования:

Ориентация книжная, формат бумаги А4.

Поля: левое 2,5 см, правое 1,5 см, верхнее 2 см, нижнее 1,5 см.

Шрифт Times New Roman.

Кегль 14 пунктов.

Автоматическая расстановка переносов.

Заголовки выровнены по центру.

Подзаголовки выделены.

Строки выровнены по ширине.

Нумерация со второй страницы, внизу справа.

Колонтитул с указанием ВУЗа, группы, фамилии исполнителя.

Текст должен быть проверен с использованием сервиса «Правописание», лишние непечатаемые знаки удалены.

11. Произведите набор формул в соответствии с образцом. Наберите краткий текст о возможностях текстового процессора Word по подготовке научных текстов. Вставьте формулы в текст в соответствии с правилами подготовки научных текстов.

12. Создайте блок-схему в соответствии с образцом.

13. С использованием табличного процессора Excel создайте шапки таблиц по приведенному образцу.

14. С использованием текстового процессора Word создайте таблицу по приведенному образцу.

15. Создайте электронную таблицу в соответствии с образцом. Выполните вычисления итоговых показателей. Постройте диаграмму по данным таблицы.

16. С помощью справочно-правовых систем «Гарант» или «Консультант Плюс» (сайты www.garant.ru или www.consultant.ru соответственно) найдите ответы на следующие вопросы:

- Понятие информационной безопасности.
- Что такое защита информации (по законодательству)?
- Конфиденциальная информация.
- Что такое компьютерные вирусы?
- Угрозы безопасности информации (по законодательству).
- Источники угроз информационной безопасности.
- Меры (мероприятия) по обеспечению безопасности информации.

• Ответственность за нарушение информационной безопасности (в сфере компьютерной информации).

Составьте отчет по работе. Он должен быть выполнен в форме конспекта объемом не менее 2 страниц. Конспект должен включать ссылки на процитированные источники информации.

### 3.2.. Перечень вопросов для определения входного рейтинга

- 17. Информатика и программирование.
- 18. Что объединяет прикладная информатика.
- 19. Основной задачей информатики не является ...
- 20. Информация, представленная в виде, пригодном для переработки автоматизированными или автоматическими средствами, определяется понятием...
- 21. Информационный процесс обеспечивается...
- 22. Информация достоверна, если она ...
- 23. Энтропия в информатике это свойство ...
- 24. Энтропия максимальна, если ...
- 25. Определение информации.
- 26. Для хранения в оперативной памяти символы преобразуются в...
- 27. Системой кодирования символов, основанной на использовании 16-разрядного кодирования символов является ...
- 28. Растровое изображение.
- 29. Развитие ЭВМ.
- 30. Персональные компьютеры.
- 31. Совокупность ЭВМ и ее программного обеспечения.
- 32. Автоматизированная система.
- 33. Центральный процессор.
- 34. Электронные схемы для управления внешними устройствами.
- 35. Функции АЛУ.
- 36. Устройство управления.
- 37. Основные характеристики процессора.
- 38. Разрядность микропроцессора.
- 39. Основная интерфейсная система компьютера.
- 40. Назначение шин компьютера.
- 41. Назначением контроллера системной шины.
- 42. СОМ-порты компьютера.
- 43. Кодовая шина данных.
- 44. Внешняя память компьютера.
- 45. Внутренняя память.
- 46. Кэш-память компьютера.
- 47. Дисковая память.
- 48. Принцип записи данных на винчестер.
- 49. Компакт-диск.
- 50. Типы сканеров.
- 51. Характеристики монитора
- 52. Классификация принтеров.
- 53. Разрешение принтера.
- 54. Операционные системы, утилиты, программы технического обслуживания.
- 55. Системное программное обеспечение.
- 56. Служебные (сервисные) программы.
- 57. Текстовый, экранный, графический редакторы.
- 58. Рабочая область экрана.
- 59. Контекстное меню для объекта ОС Windows.
- 60. Окно Windows с точки зрения объектно-ориентированного программирования.
- 61. Что определяет файловая система.
- 62. Атрибуты файла.
- 63. Программы-архиваторы.
- 64. Файловый архиватор WinRar.
- 65. Программа Драйвер.
- 66. Форматированием дискеты.
- 67. Программа ОС Windows «Дефрагментация диска».
- 68. Программа Проверка диска.
- 69. Для чего служит программа ОС Windows «Очистка диска».
- 70. Понятие алгоритма.
- 71. Свойства алгоритма.
- 72. Языки программирования высокого уровня.
- 73. Понятие «черного ящика».
- 74. Понятие «белого ящика».
- 75. «Альфа»-тестирование, «бета»-тестирование.
- 76. Модели типа «черный ящик».
- 77. Программа-интерпретатор.
- 78. Функции у программы-компилятора.
- 79. Компонентный подход к программированию.

### *3.3.. Перечень вопросов* **к зачету**

- 1. Охарактеризовать понятия информации, информационных технологий.
- 2. Технические средства реализации информационных процессов.
- 3. Программные средства реализации информационных процессов.
- 4. Аппаратные средства реализации информационных процессов.
- 5. Основные типы компьютеров.
- 6. Состав типового компьютера.
- 7. Роль информатизации в развитии общества.
- 8. Технология обработки текстовой информации. MicrosoftWord.
- 9. Технология обработки табличной информации. MicrosoftExcel.
- 10. Разработка баз данных в MicrosoftAccеss.
- 11. Системы поддержки принятия решений.
- 12. Правовое регулирование на информационном рынке.
- 13. Структура рынка информационных услуг.
- 14. Представление об информационном обществе.
- 15. Информационные технологии в профессиональной деятельности.
- 16. Информационные технологии в образовании.
- 17. Информационные технологии как система.
- 18. Этапы эволюции информационных технологий.
- 19. Сетевые информационные технологии.
- 20. Методы защиты данных.
- 21. Информатизация и современные информационные технологии.
- 22. Тенденции и перспективы развития компьютерной техники и информационных технологий.
- 23. Структурная организация и принципы функционирования ПК.
- 24. Компьютерные технологии обработки текстовой информации.
- 25. Технологии подготовки компьютерных презентаций.

### 3.4. Перечень вопросов по модулям

### Перечень тестовых вопросов модуля 1«Информационные технологии. Технологии обработки информации»

## 1. Что такое АИС?

- 1. автоматизированная информационная система
- 2. автоматическая информационная система
- 3. автоматизированная информационная сеть
- 4. автоматизированная интернет сеть

### 2. Совокупность действий со строго определенными правилами выполнения

- 1. алгоритм
- 2. система
- 3. правило
- 4. закон

3. Единая система данных, организованная по определенным правилам, которые предусматривают общие принципы описания, хранения и обработки данных

- 1. база данных
- 2. база знаний
- 3. набор правил
- 4. свод законов

4. Формализованная система сведений о некоторой предметной области, содержащая данные о свойствах объектов, закономерностях процессов и правила использования в задаваемых ситуациях этих данных для принятия новых решений

- 1. база данных
- 2. база знаний
- 3. набор правил
- 4. свод законов
- 5. 8-разрядное двоичное число
	- 1 байт
	- $2.6$ ит
	- 3. слово
	- 4. мегабайт

6. Обучение на расстоянии с использованием учебников, персональных компьютеров и сетей ЭВМ

- 1. дистанционное обучение
- 2. отдаленное обучение
- 3. интернет-школа
- 4. вуз на расстоянии

7. Вся совокупность полезной информации и процедур, которые можно к ней применить, чтобы произвести новую информацию о предметной области

- 1. знания
- 2. данные
- 3. умения
- 4. навыки

8. Система научных и инженерных знаний, а также методов и средств, которая используется для создания, сбора, передачи, хранения и обработки информации в предметной области

1. информационная технология

- **2. информационная система**
- **3. информатика**
- **4. кибернетика**

### **9. Научная дисциплина, изучающая законы и методы накопления, обработки и передачи информации с помощью ЭВМ**

- **1. информационная технология**
- **2. информационная система**
- **3. информатика**
- **4. кибернетика**

### **10. Компьютерные системы с интегрированной поддержкой звукозаписей и видеозаписей**

- **1. мультимедиа**
- **2. медиа**
- **3. аудиовизуализация**
- **4. интерактив**

## **11. Главная управляющая программа (комплекс программ) на ЭВМ**

- **1. операционная система**
- **2. прикладная программа**
- **3. графический редактор**
- **4. текстовый процессор**

## **12. Поименованный организованный набор данных на магнитном носителе информации**

- **1. файл**
- **2. сервер**
- **3. диск**
- **4. папка**

## **13. Текстовый редактор**

- **1. MicrosoftWord**
- **2. MicrosoftExcel**
- **3. MicrosoftPowerPoint**
- **4. MicrosoftPublisher**

## **14. Редактор электронных таблиц**

- **1. MicrosoftWord**
- **2. MicrosoftExcel**
- **3. MicrosoftPowerPoint**
- **4. MicrosoftPublisher**

## **15. Программа для создания презентаций**

- **1. MicrosoftWord**
- **2. MicrosoftExcel**
- **3. MicrosoftPowerPoint**
- **4. MicrosoftPublisher**

## **16. Программа для создания публикаций**

- **1. MicrosoftWord**
- **2. MicrosoftExcel**
- **3. MicrosoftPowerPoint**
- **4. MicrosoftPublisher**

### **17. Технология, при которой основные учебные процедуры основаны на прослушивании и просмотре телевизионных лекций**

- **1. Кейс-технология**
- **2. ТВ-технология**

3. Сетевая технология

## 18. В каких из перечисленных режимов просмотра нельзя добавить текст на слайд

- 1. обычный
- 2. сортировщик слайдов
- 3. страницы заметок
- 4. показ слайдов

## 19. Главная управляющая программа (комплекс программ) на ЭВМ, это...

- 1. Операционная система
- 2. Офисный пакет
- 3. СУБД Access
- 4. MovieMaker

# 20. Операционная система для компьютеров семейства IBM РС

- 1. MS Windows
- 2. VRML
- 3. AltaVista
- 4. FaleServer

# 21. Объектом, позволяющим вносить формулы в документ, является...

- 1. MicrosoftEquation
- 2. MicrosoftExcel
- 3. MicrosoftGraph
- 4. MicrosoftAccess

# 22. Графический редактор Paint не сохраняет свои проекты в формате...

- $1.*.$ avi
- $2.*.jpg$
- $3.*$ .bmp
- $4.*$ gif

## 23. Графический редактор, входящий в состав стандартного пакета установки операционных систем семейства Windows, называется...

- 1. Paint
- 2. CorelDraw
- 3. AdobePhotoshop
- 4. WindowsMediaPlayer

# 24. Программы подготовки и редактирования изображений на ЭВМ

- 1. графические редакторы
- 2. графические планшеты
- 3. сканеры
- 4. транзакторы

## 25. Оптический диск, используемый для постоянного хранения информации больших

# объемов, называется

- 1. компакт-диск
- 2. грампластинка
- 3. дискета
- 4. диск-пакет

# 26. Укажите, какие цифры называют битами:

- $1.1, 9$
- $2.1, 10$
- $3.1, 2$
- $4.1.0$
- 27. Продолжите фразу: «Компьютер это...»
- 1. электронное устройство для обработки чисел
- 2. электронное устройство для хранения информации любого вида
- 3. электронное устройство для обработки аналоговых сигналов
- 4. электронное устройство для накопления, обработки и передачи информации

#### Выберите значение емкости диска CD-R: 28.

- $1.1,4 M6$
- 2.900 M<sub>6</sub>
- 3.700 K<sub>6</sub>
- 4.700 M<sub>6</sub>

### 29. В табличном процессоре MicrosoftExcel выделена группа ячеек D2:E3. Сколько ячеек входит в эту группу?

- 1.4
- $2.5$

 $3.3$ 

4.6

### 30. Информационной моделью действий со сканером является:

- 1. наличие объекта сканирования
- 2. фирма-изготовитель
- 3. форма корпуса
- 4. инструкция

# 31. Как называется величина выражающая, количество бит необходимое для кодирова-

## ния цвета точки:

- 1. глубина
- 2. частота дискретизации
- 3. палитра
- 4. разрешение

## 32. Определите, какой команды нет в Word:

- 1. вставить
- 2. копировать
- 3. вырезать
- 4. удалить

## 33. Укажите верное (ые) высказывание (я):

- 1. устройство ввода предназначено для обработки вносимых данных
- 2. устройство ввода предназначено для передачи информации от человека машине
- 3. устройство ввода предназначено для реализации алгоритмов обработки, накопления и передачи информации

#### 34. Укажите верное (ые) высказывание (я):

- 1. устройство вывода предназначено для программного управления работой электронновычислительной машины;
- 2 устройство вывода предназначено для обучения, для игры, для расчётов и для накопления информации
- 3. устройство вывода предназначено для передачи информации от машины человеку

#### Укажите верное (ые) высказывание (я):  $35.$

- 1. процессор осуществляет все операции с числами, преобразует символы и пересылает их по линиям связи с одних устройств на другие
- 2. процессор служит для хранения информации во время её непосредственной обработки
- 3. процессор осуществляет арифметические, логические операции и руководит работой всей машины с помощью электрических импульсов
- В чём заключается концепция «открытой архитектуры»? 36.
- 1. на материнской плате размещены только те блоки, которые осуществляют обработку информации, а схемы, управляющие всеми остальными устройствами компьютера, реализованы на отдельных платах и вставляются в стандартные разъёмы системной платы
- 2. на материнской плате все блоки, которые осуществляют приём, обработку и выдачу информации с помощью электрических сигналов, к которым можно подключить все необходимые устройства ввода /вывода
- 3 на материнской плате находится системная магистраль данных, к которым подключены адаптеры и контроллеры, позволяющие осуществлять связь с ЭВМ с устройствами ввода /вывода

## 37. Назначение процессора:

- 1. Обрабатывать одну программу в данный момент времени
- 2. Выполнять команды и программы, считывать и записывать информацию в память
- 3. Осуществлять подключение периферийных устройств к магистрали

## 38. Как называются внешние устройства компьютера?

- 1. Комплектующие
- 2. Устройства ввода-вывода
- 3. Периферийные

## 39. Процесс загрузки операционной системы это:

- 1. считывание с дискеты и размещение в ОЗУ операционной системы при включении компьютера
- 2. считывание с дисковой памяти и размещение в ПЗУ операционной системы при включении компьютера
- 3. считывание с дисковой памяти и размещение в ОЗУ операционной системы при включении компьютера

## 40. Что такое программное обеспечение?

- 1. совокупность программ, выполняемых вычислительной системой
- 2. то же, что и аппаратное обеспечение
- 3. область диска, предназначенная для хранения программ
- 4. жесткий диск, находящийся внутри блока

#### 41. Системные программы служат для:

- 1. автоматизации делопроизводства и управления документооборотом
- 2. считывания с дисковой памяти и размещения в ОЗУ операционной системы при включении компьютера
- 3. управления внешними устройствами
- 4. управления ресурсами компьютера центральным процессором, памятью, вводомвыводом

#### 42. Файловая система - это:

- 1. средство для организации копирования файлов на каком-либо носителе
- 2. средство для организации поиска файлов на каком-либо носителе
- 3 средство для организации хранения файлов на каком-либо носителе
- 4. средство для организации обработки файлов на каком-либо носителе

# 43.  $A\overline{0}3au - 3TO$ :

- 1. Группа символов, ограниченная с двух сторон точками
- 2. Группа символов, ограниченная с двух сторон пробелами
- 3. Последовательность слов. Первая строка абзаца начинается с новой строки. В конце абзаца нажимается клавиша <Enter>
- 4. Группа символов, ограниченная с двух сторон скобками

# 44.  $O$ тступ – это:

1. Сдвиг части текста относительно общего края листа;

- **2. Сдвиг текста относительно края листа бумаги (слева, справа, сверху, снизу);**
- **3. Первая строка абзаца, начало которой сдвинуто вправо;**
- **4. Первая строка абзаца, начало которой сдвинуто влево.**

## **45. Для чего предназначен текстовый процессор MS WORD:**

- **1. для создания, редактирования и проведения предпечатной подготовки текстовых документов**
- **2. для создания и несложного редактирования рисунков**
- **3. для редактирования небольших текстов, не требующих художественного оформления**
- **4. для создания, просмотра, модификации и печати текстовых документов.**

## **46. В процессе редактирования текста изменяется (изменяются):**

- **1. размер шрифта**
- **2. параметры абзаца**
- **3. последовательность символов, слов, абзацев**
- **4. параметры страницы.**

### **47. Выполнение операции копирования, перемещения становится возможным после:**

- **1. установки курсора в определенное положение**
- **2. сохранения файла**
- **3. распечатки файла**
- **4. выделения фрагмента текста.**

### **48. Какая часть текста называется абзацем:**

- **1. участок текста между двумя нажатиями клавиши Tab**
- **2. участок текста между двумя нажатиями клавиши Enter**
- **3. участок текста между двумя пробелами**
- **4. участок текста между двумя точками.**

### **49. В процессе форматирования абзаца изменяется (изменяются):**

- **1. размер шрифта**
- **2. параметры абзаца**
- **3. последовательность символов, слов, абзацев**
- **4. параметры страницы**

## **50. Основные параметры абзаца:**

- **1. гарнитура, размер, начертание**
- **2. отступ, интервал**
- **3 . поля, ориентация**
- **4. стиль, шаблон.**

## **51. В текстовом редакторе основным параметром при задании шрифта являются:**

- **1. гарнитура, размер, начертание**
- **2. отступ, интервал**
- **3. поля, ориентация**
- **4. стиль, шаблон**

### **52. В текстовом редакторе при задании параметров страницы устанавливаются:**

- **1. гарнитура, размер, начертание**
- **2. отступ, интервал**
- **3. поля, ориентация**
- **4. стиль, шаблон**

## **53. Что понимается под термином "Форматирование текста"?**

- **1. проверка и исправление текста при подготовке к печати**
- **2. процесс оформления страницы, абзаца, строки, символа**
- **3. процесс оформления документа**
- **4. проверка текста при подготовке к печати**

#### 54. Как обычно (то есть по умолчанию) выравнивается текст в ячейках электронной таблицы:

- 1. по центру;
- 2. по центру выделения;
- 3. оправому краю;
- 4. по левому краю.

#### 55. В электронной таблице невозможно удалить:

- $1$ . строку
- 2. столбец
- 3. содержимое ячейки
- 4. имя ячейки

## 56. Содержимое текущей (выделенной) ячейки отображается:

- 1. в поле имени
- 2. в строке состояния
- 3. в строке формул

#### В каком из указанных диапазонов содержится ровно 20 клеток электронной табли-57. цы?

- 1.E12:F12
- $2. C1: D10$
- 3.C3:F8
- 4. A10:D15

### 58. В электронной таблице выделена группа из 12 ячеек. Она может быть описана диапазоном адресов:

- $1.A1:B3$
- $2.A1: B4$
- $3.A1:C3$
- $4. A1: C4$

# 59. Абсолютные ссылки в формулах используются для...

- 1. Копирования формул
- 2. Определения адреса ячейки
- 3. Определения фиксированного адреса ячейки
- 4. Нет правильного варианта ответа
- 60. Из ячейки D10 формулу = (A4+\$A5)/\$F\$3 скопировали в ячейку D13. Какая формула находится в ячейке D13?
	- $1 = (A7 + $A8)/$F$3$
	- 2. формула не изменится
	- $3 = (A6 + $A8)/$F$2$
	- $4 = (B7 + $A8)/$F$3$

## 61. К какому типу ссылок относится запись A\$5

- 1. Относительная
- 2. Смешанная
- 3. Абсолютная
- 4. Нет правильного варианта ответа
- Какой формат данных применяют для чисел большой разрядности? 62.
	- 1. Числовой
	- 2. Денежный
	- 3. Экспоненциальный
	- 4. Финансовый
- 63. Дано: аргумент математической функции изменяется в пределах  $[-8; -2]$  с шагом 2,5.

## **Выберите правильный вариант заполнения таблицы изменения аргументов в Excel?**

- **1. Ответ: -8 -10,5 -13 ...**
- **2. Ответ: -8 -7,5 -6 ...**
- **3. Ответ: -8 -5,5 -3 ...**
- **4. Ответ: -8 -9,5 -10 ...**

## **64. Одной из основных функций графического редактора является:**

- **1. масштабирование изображений**
- **2. хранение кода изображения**
- **3. создание изображений**
- **4. просмотр и вывод содержимого видеопамяти**

### **65. Элементарным объектом, используемым в растровом графическом редакторе, является:**

- **1. точка(пиксель)**
- **2. объект (прямоугольник, круг и т.д.)**
- **3. палитра цветов**
- **4. знакоместо (символ)**

### **66. Сетка из горизонтальных и вертикальных столбцов, которую на экране образуют пиксели, называется:**

- **1. видеопамять**
- **2. видеоадаптер**
- **3. растр**
- **4. дисплейный процессор**

## **67. Графика с представлением изображения в виде совокупности объектов называется:**

- **1. фрактальной**
- **2. растровой**
- **3. векторной**
- **4. прямолинейной**

## **68. Пиксель на экране дисплея представляет собой:**

- **1. минимальный участок изображения, которому независимым образом можно задать цвет**
- **2. двоичный код графической информации**
- **3. электронный луч**
- **4. совокупность 16 зерен люминофора**

## **69. Видеоконтроллер - это:**

- **1. дисплейный процессор**
- **2. программа, распределяющая ресурсы видеопамяти**
- **3. электронное энергозависимое устройство для хранения информации о графическом изображении**
- **4. устройство, управляющее работой графического дисплея**

# **70. Цвет точки на экране дисплея с 16-цветной палитрой формируется из сигналов:**

- **1. красного, зеленого и синего**
- **2. красного, зеленого, синего и яркости**
- **3. желтого, зеленого, синего и красного**
- **4. желтого, синего, красного и яркости**

## **71. Какой способ представления графической информации экономичнее по использова-**

# **нию памяти:**

- **1. растровый**
- **2. векторный**

**72. Укажите вариант, в котором содержится лишнее слово (логически не связанное с другими)**

- 1. иерархическая, сетевая, табличная
- 2. текстовый, числовой, денежный, логический, сетевой
- 3. поле, запись, ключевое поле
- 4. таблица, запрос, отчет, форма

### 73. Системы управления базами данных представляют собой...

- 1. базу данных, имеющих табличную структуру
- 2. базу данных, имеющих сетевую структуру
- 3. различные электронные хранилища информации: справочники, каталоги, картотеки
- 4. программы, позволяющие создавать базы данных и осуществлять их обработку

#### 74. Операции по изменению имени, типа, размера свойственны таким объектам баз дан-

- ных, как...
	- 1. запись
	- $2.3a$ прос
	- $3. \text{поле}$
	- $4.$ форма

#### $12.2.$ Перечень тестовых вопросов модуля 2 «Компьютерные сети и телекоммуникационные технологии. Информационная безопасность»

### 1. Какие существуют основные средства защиты?

- 1. Программные средства
- 2. Резервное копирование наиболее ценных данных
- 3. Аппаратные средства
- 4. Создание надёжных паролей

### 2. Основные типы компьютерных вирусов:

- 1. Аппаратные, программные, загрузочные
- 2. Файловые, сетевые, макровирусы, загрузочные
- 3. Программные, загрузочные, макровирусы
- 4. Аппаратные, программные, файловые

## 3. Что называется вирусной атакой?

- 1. Неоднократное копирование кода вируса в код программы
- 2. Нарушение работы программы, уничтожение данных, форматирование жесткого диска
- 3. Отключение компьютера в результате попадания вируса
- 4. Перезагрузка компьютера

## 4. Компьютерным вирусом является

- 1. Специальная программа небольшого размера, которая может приписывать себя к другим программам, она обладает способностью "размножаться"
- 2. Программа проверки и лечения дисков
- 3. Любая программа, созданная на языках низкого уровня
- 4. Специальная программа для создания других программ

### 5. Заражение компьютерными вирусами может произойти в процессе...

- 1. Форматирования диска
- 2. Работы с файлами
- 3. Выключения компьютера
- 4. Печати на принтере

### 6. Метод, используемый для обеспечения передачи файлов между разнообразными системами

- 1. Протокол FTP
- 2. Протокол НТТР
- $3. TCP/IP$

4. ADSL

7. Метод, с помощью которого гипертекстовые документы передаются с сервера для просмотра на компьютеры к отдельным пользователям

- 1. Протокол FTP
- 2. Протокол НТТР
- $3. TCP/IP$
- 4. ADSL

## 8. Сеть, связывающая компьютеры в пределах определенного региона

- 1. глобальная сеть
- 2. локальная сеть
- 3. региональная сеть

9. Сетевой узел, содержащий данные и предоставляющий услуги другим компьютерам; компьютер, подключенный к сети и используемый для хранения информации

- 1. сайт
- $2$ . сервер
- 3. прокол
- 4. браузер

10. Система взаимодействующих элементов, связанных между собой по выделенным или коммутируемым линиям для обеспечения локальной или удаленной связи (голосовой, визуальной, обмена данными и т.п.) и для обмена сведениями между пользователями, имеющими общие интересы

- $1$ . сеть
- $2.4a<sub>T</sub>$
- $3.$  форум
- 4. браузер

## 11. Сеть, в которой объединены компьютеры в различных странах, на различных континентах

- 1. глобальная сеть
- 2. локальная сеть
- 3. региональная сеть

# 12. Телеконференция - это:

- 1. конференция, с использование телевизоров
- 2. просмотр и обсуждение телепередач
- 3. способ организации общения в Интернете по конкретной проблеме

# 13. Основной язык, который используется для кодировки Web-страниц

- $1$  HTML
- $2.$  XML
- $3.$  PHP
- 4. VRML

# 14. Сеть, объединяющая компьютеры в комнате или соседних помещениях

- 1. глобальная сеть
- 2. локальная сеть
- 3. региональная сеть

# 15. Какая из данных линий связи считается «супермагистралью» систем связи, посколь-

# ку обладает очень большой информационной способностью

- 1. Волоконно-оптические линии
- 2. радиорелейные линии
- 3. телефонные линии
- 4. проводные линии

## **16. Укажите устройство для подключения компьютера к сети**

- 1. модем
- 2. мышь
- 3 . сканер
- 4. монитор

## **17. Программа просмотра гипертекстовых страниц WWW**

- 1. Браузер
- 2. Протокол
- 3. Сервер
- 4. HTML

# **18. Провайдер - это**

- 1. компьютер, предоставляющий транзитную связь по сети
- 2. программа подключения к сети
- 3. фирма, предоставляющая сетевые услуги
- 4. специалист по компьютерным сетям

# **19. Способ, организации информации на web-сервере называется**

- 1. Гипертекстом
- 2. Гиперссылкой
- 3. Web-cайтом
- 4. Мультимедиа

# **20. Сеть, объединяющая компьютеры в комнате или соседних помещениях, это ...**

- 1. локальная вычислительная сеть
- 2. глобальная вычислительная сеть
- 3. региональная вычислительная сеть
- 4. корпоративная вычислительная сеть

**21. Интерактивные средства, позволяющие одновременно проводить операции с неподвижными изображениями, видеофильмами, анимированными графическими образами, текстом, речевым и звуковым сопровождением, это ...**

- 1. Мультимедийные средства
- 2. Гипертекстовые средства
- 3. Поисковые средства
- 4. GPRS-средства

# **22. На чем основано действие антивирусной программы?**

- 1. На удалении зараженных файлов
- 2. На ожидании начала вирусной атаки
- 3. На сравнении программных кодов с известными вирусами
- 4. На определении заражённых файлов

## 23. Программное обеспечение, предоставляющее графический интерфейс для интерак**тивного поиска, обнаружения, просмотра и обработки данных в сети**

- 1.браузер
- 2. протокол
- 3. страница
- 4. брандмауэр

**24. Метод дискретного представления информации на узлах, соединяемых при помощи ссылок. Данные могут быть представлены в виде текста, графики, звукозаписей, видеозаписей, мультипликации, фотографий или исполняемой документации**

- 1. гипермедиа
- 2. гиперссылка
- 3. гипертекстовая система

### 4. гипертекст

#### $25.$ Элемент документа для связи между различными компонентами информации внутри самого документа, в других документах, в том числе и размещенных на различных компьютерах

- 1. гипермедиа
- 2. гиперссылка
- 3. гипертекстовая система
- 4. гипертекст

# 26. Компьютерный вирус - это...

- 1. Прикладная программа
- 2. Системная программа
- 3. Программы, которые могут "размножаться" и скрытно внедрять свои копии в файлы, загрузочные секторы дисков и документы
- 4. База данных

# 27. Вспомогательные средства защиты - это...

- 1. Аппаратные средства
- 2. Программные средства
- 3. Аппаратные средства и антивирусные программы

# 28. Действие антивирусной программы основано...

- 1. На ожидании начала вирусной атаки
- 2. На сравнении программных кодов с известными вирусами
- 3. На удалении зараженных файлов

# 29. К антивирусным программам относятся ...

- 1. AVP, DrWeb, NortonAntiVirus
- 2. MS-DOS, MS Word, AVP
- 3. MS Word, MS Excel, Norton Commander

# 30. Схема работы компьютерных вирусов...

- 1. заражение размножение атака
- 2. размножение заражение атака
- 3. атака размножение заражение
- 4. размножение заражение

# 31. Заражение происходит при:

- 1. загрузке операционной системы
- 2. включении питания
- 3. запуске инфицированной программы или при обращении к носителю, имеющему вредоносный код в системной области
- 4. загрузке непроверенного носителя информации

# 32. Вирусы, способные обитать в файлах документов:

- 1. сетевыми
	- 2. макровирусами
	- 3. файловыми
	- 4. загрузочными

#### Вирусы, располагающиеся в служебных секторах носителей данных и поступающие **33.**

# в оперативную память только при загрузке компьютера:

- 1. сетевыми
- 2. макровирусами
- 3. файловыми
- 4. загрузочными
- 34. Удаление вируса называется
- 1. атакой
- 2. лечением
- 3. обеззараживанием
- 4. макрокомандой

### 35. Большинство антивирусных программ выявляют вирусы по

- 1. алгоритмам маскировки
- 2. образцам их программного кода
- 3. среде обитания
- 4. разрушающему воздействию

### 36. Адрес электронной почты записывается по определенным правилам. Из перечисленного выберите адрес электронной почты:

- 1. petrov.yandex.ru
- 2. petrov. yandex  $@{\rm ru}$
- 3. sidorov@mail.ru
- 4. http://www.edu.ru

#### **37.** Протокол маршрутизации (IP) обеспечивает:

- 1. разбиение файлов на IP-пакеты в процессе передачи и сборку файлов в процессе получения
- 2. управление аппаратурой передачи данных и каналов связи
- 3 сохранение механических, функциональных параметров физической связи в компьютерной сети
- 4. доставку информации от компьютера-отправителя к компьютеру получателю

#### 38. Транспортный протокол (ТСР) обеспечивает:

- 1. доставку информации от компьютера-отправителя к компьютеру получателю
- 2. прием, передачу и выдачу одного сеанса связи
- 3 разбиение файлов на IP-пакеты в процессе передачи и сборку файлов в процессе получения
- 4. доступ пользователя к переработанной информации

## 39. Конфигурация (топология) локальной сети, в которой все рабочие станции соедине-

## ны с сервером (файл-сервером), называется

- 1. звезда
- 2. кольцевой
- 3. шинной
- 4. древовидной

## 40. Сетевой протокол - это:

- 1. последовательная запись событий, происходящих в компьютерной сети
- 2. набор соглашений о взаимодействиях в компьютерной сети
- 3. правила интерпретации данных, передаваемых по сети
- 4. согласование различных процессов во времени

#### 41. Для хранения файлов, предназначенных для общего доступа пользователей сети, используется:

- 1. хост-компьютер
- 2. клиент-сервер
- 3. файл-сервер
- 4. коммутатор

#### 42. Какая последовательность символов является адресом электронной почты?

- 1. cit.hotbox $@$ ru
- 2. cit@hotbox.ru
- 3. cit.hotbox.ru

#### $43.$ Какая последовательность цифр является IP-адресом компьютера

- 1.439.23.258.11
- 2.128.34.104
- 3.195.35.37.16
- 4.128-34-104-23

## 44. Сеть, связывающая компьютеры в пределах определенного региона, это...

- 1. региональная вычислительная сеть
- 2. локальная вычислительная сеть
- 3. глобальная вычислительная сеть
- 4. корпоративная вычислительная сеть

## 45. Как называется адрес размещения сервера в Internet, а также вся совокупность Webстраниц, расположенных на сервере

- $1$ . сайт
- 2. провайдер
- 3. портал
- 4. клиент

### 46. Способом передачи адресованных сообщений с помощью ЭВМ и средств связи является ...

- - 1. Электронная почта
	- 2. Интерактивная доска
	- 3. Язык HTML
	- 4. URL-адрес

# 47. Основной язык, который используется для кодировки Web-страниц, это

- 1. HTML (HyperTextMarkupLanguage)
- 2. Java
- 3. Pascal
- 4. VBA

# 48. НТТР-это...

- 1. имя протокола сети, обслуживающего прием и передачу гипертекста
- 2. система адресов доменов, содержащих web-документы
- 3. система адресов гипертекстовых архивов
- 4. IP-адреса компьютеров, содержащих Web-архивы

# 49. Протокол компьютерной сети - это...

- 1. набор правил, обусловливающих порядок обмена информацией в сети
- 2. схема соединения узлов сети
- 3. программа для связи отдельных узлов сети
- 4. набор программных средств

# 50. Устройство, выполняющее модуляцию и демодуляцию информационных сигналов

при передаче их из ЭВМ в канал связи и при приеме в ЭВМ из канала связи, называется...

- 1. модемом
- 2. концентратором
- 3. повторителем
- 4. мультиплексором печати данных

# 51. Слово или фраза, которую пользователь вводит в форму поиска, когда ищет инфор-

## мацию по интересующей его теме в системе для поиска информации, это ...

- 1. ключевое слово
- 2. поисковая система
- 3. словарный запас
- 4. фразеологический оборот

# 52. Какие пары объектов НЕ находятся в отношении "объект - модель"?

- 1. компьютер его функциональная схема
- 2. компьютер его фотография
- 3. компьютер его процессор
- 4. компьютер его техническое описание

## 5. Перечень оценочных средств для текущего и промежуточного контроля

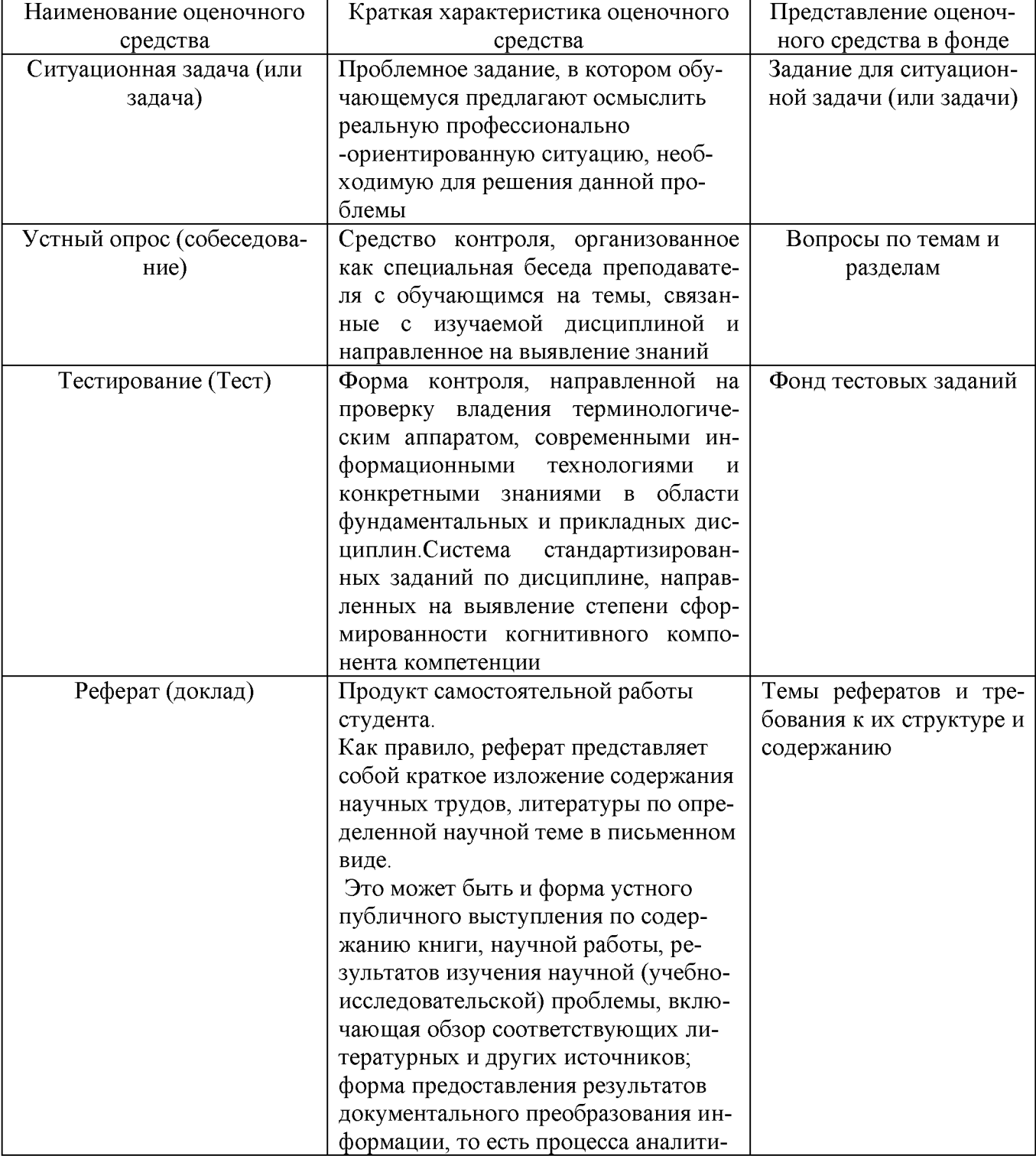

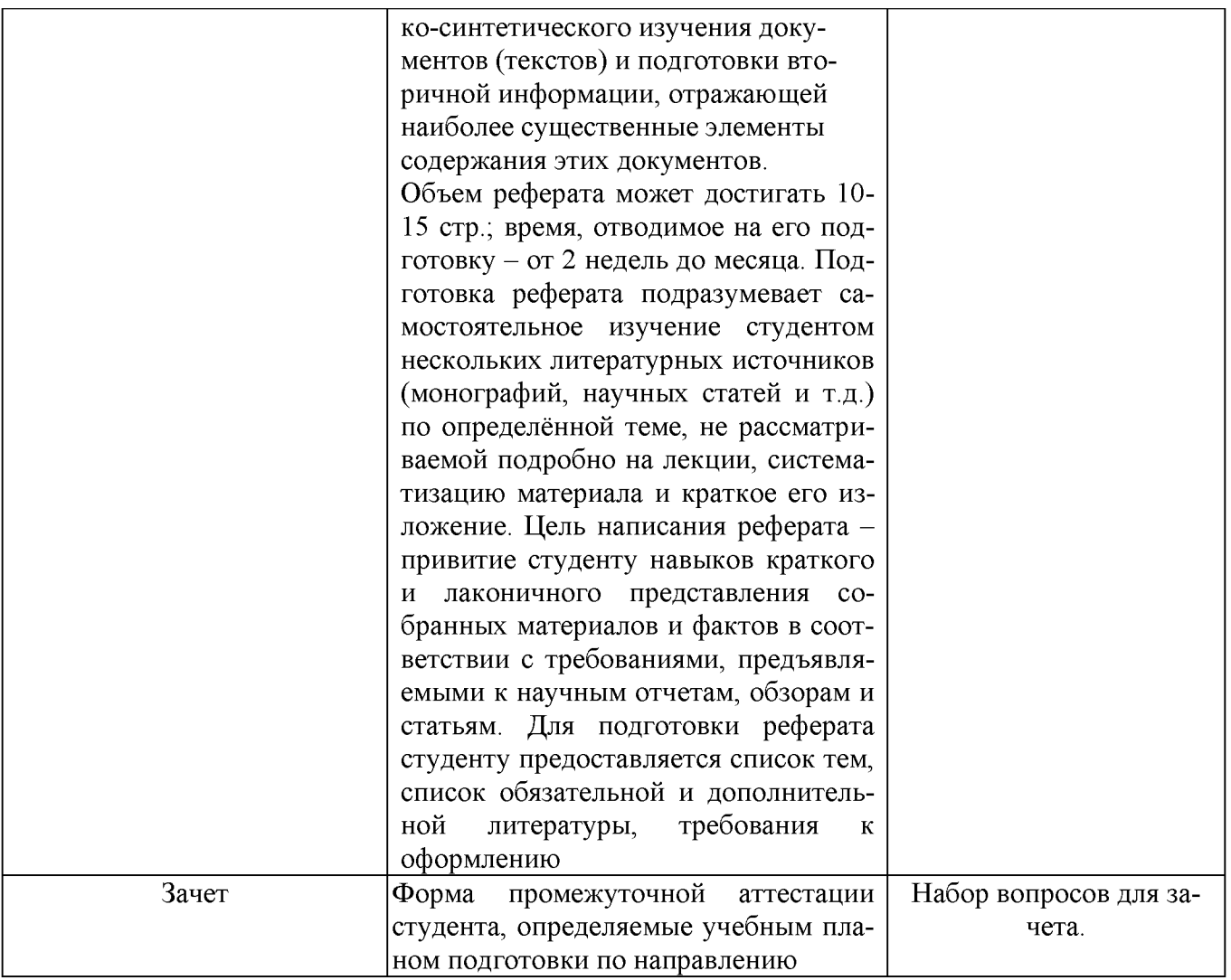

## 6. Представления оценочного средства в фонде

## 6.1. Вопросы для устного опроса (собеседование)

### Наименование раздела: «Модуль 1 «Информационные технологии. Технологии обработки информации»

- $1.$ Понятие информационной технологии.
- $2.$ Классификация информационных технологий.
- Информационные революции. Понятие информационного общества. 3.
- $\overline{4}$ . Виды обеспечения информационных технологий и систем.
- $5<sub>1</sub>$ Техническое обеспечение информационных технологий и систем.
- Программное обеспечение информационных технологий и систем. 6.
- Средства организационной техники.  $7<sub>1</sub>$
- 8. Средства коммуникационной техники.
- 9. Классификация средств компьютерной техники.
- 10. Системное программное обеспечение.
- 11. Принципы графической операционной системы.
- 12. Прикладное программное обеспечение.
- 13. Системы обработки текстовой информации.
- 14. Текстовые редакторы и процессоры.
- 15. Офисные пакеты прикладных программ.
- 16. Электронные таблицы.
- 17. Графические редакторы.
- 18. Средства работы с мультимедиа.
- 19. Базы данных. Понятие и типы.
- 20. Системы управления базами данных.
- 21. Понятие базы знаний и интеллектуальной системы.
- 22. Экспертные системы. Понятие и структура.
- 23. Понятие и методы обеспечения информационной безопасности.
- 24. Компьютерные вирусы и борьба с ними.
- 25. Возможности MSVisio для решения профессиональных задач
- 26. Информационные технологии в сетевой обработке информации.
- 27. Экспертные системы в АПК.
- 28. Основы геоинформационных технологий.
- 29. Как можно классифицировать ППП?
- 30. Какие ППП относятся к классу универсальных?

### **Наименование раздела: «Модуль 2 «Компьютерные сети и телекоммуникационные технологии. Информационная безопасность»**

- 1. Объекты компьютерной сети
- 2. Способы подключения к сети
- 3. Основные базовые протоколы
- 4. Адресация в сети
- 5. Распределенные базы данных предприятия АПК
- 6. Системы управления базами данных.
- 7. Понятие базы знаний и интеллектуальной системы.
- 8. Понятие, системы, методы обеспечения информационной безопасности на предприятии АПК.
- 9. Информационные технологии в сетевой обработке информации.
- 10. Справочно-правовые системы в профессиональной деятельности.
- 11. Информационные ресурсы сети Интернет.
- 12. Службы и сервисы сети Интернет.
- 13. Информационные системы и программы для автоматизации АПК.
- 14. Образовательные информационные сетевые ресурсы и технологии.

### **Критерии оценки:**

- оценка «зачтено» выставляется студенту, если обладает систематизированными знаниями, умениями и навыками по данному разделу дисциплины;

- оценка «не зачтено» выставляется студенту, если он не проявил систематизированных знаний, умений и навыков по данному разделу дисциплины.

## **6.2. Пример ситуационной задачи (или задачи)**

## **Задание:**

Работа с таблицами в меню **Данные**(СПИСКИ).Выполнить фильтрацию данных столбца с использованием текстовых фильтров. Использовать Дополнительные возможности фильтрации, создавая таблицу условий поиска. Создать **Промежуточные итоги** для таблицы, при необходимости отсортировав данные таблицы.

### **Критерии оценки:**

-оценка «зачтено/освоен» выставляется студенту, если студент продемонстрировал владение навыками решения ситуационной задачи, обладает теоретическими знаниями, умениями и владеет практическими навыками для решению данного класса задач;

- оценка «не зачтено/ не освоен» выставляется студенту, если студент не продемонстрировал владение навыками решения ситуационной задачи, не обладает теоретическими знаниями, умениями и не владеет практическими навыками для решению данного класса задач.

### **7. Критериев оценивания контрольных заданий для использования в ФОС дисциплины**

### **7.1. Критерии оценивания тестового задания:**

Тестовые задания оцениваются по шкале: 1 балл за правильный ответ, 0 баллов за неправильный ответ. Итоговая оценка по тесту формируется путем суммирования набранных баллов и отнесения их к общему количеству вопросов в задании. Помножив полученное значение на 100%, можно привести итоговую оценку к традиционной следующим образом:

Процент правильных ответов Оценка

90 - 100% *От 9 до 10 баллов и/или* «отлично»

70 -89 % *От 6 до 8 баллов и/или* «хорошо»

50 - 69 % *От 3 до 5 баллов и/или* «удовлетворительно»

менее 50 % *От 0 до 2 баллов и/или* «неудовлетворительно»

### **7.2. Критерии оценивания реферата (доклада):**

*От 4 до 5 баллов и/или «отлично»:* глубокое и хорошо аргументированное обоснование темы; четкая формулировка и понимание изучаемой проблемы; широкое и правильное использование относящейся к теме литературы и примененных аналитических методов; содержание исследования и ход защиты указывают на наличие навыков работы студента в данной области; оформление работы хорошее с наличием расширенной библиографии; защита реферата (или выступление с докладом) показала высокий уровень профессиональной подготовленности студента;

*От 2 до 3 баллов и/или «хорошо»:* аргументированное обоснование темы; четкая формулировка и понимание изучаемой проблемы; использование ограниченного, но достаточного для проведения исследования количества источников; работа основана на среднем по глубине анализе изучаемой проблемы и при этом сделано незначительное число обобщений; содержание исследования и ход защиты (или выступление с докладом) указывают на наличие практических навыков работы студента в данной области; реферат (или доклад) хорошо оформлен с наличием необходимой библиографии; ход защиты реферата (или выступления с докладом) показал достаточную профессиональную подготовку студента;

*От 1 до 2 баллов и/или «удовлетворительно»:* достаточное обоснование выбранной темы, но отсутствует глубокое понимание рассматриваемой проблемы; в библиографии преобладают ссылки на стандартные литературные источники; труды, необходимые для всестороннего изучения проблемы, использованы в ограниченном объеме; заметна нехватка компетентности студента в данной области знаний; оформление реферата (или доклада) содержит небрежности; защита реферата (или выступление с докладом) показала удовлетворительную профессиональную подготовку студента;

*0 баллов и/или «неудовлетворительно»:* тема реферата (или доклада) представлена в общем виде; ограниченное число использованных литературных источников; шаблонное изложение материала; суждения по исследуемой проблеме не всегда компетентны; неточности и неверные выводы по рассматриваемой литературе; оформление реферата (или доклада) с элементами заметных отступлений от общих требований; во время защиты (или выступления с докладом) студентом проявлена ограниченная профессиональная эрудиция.

### **7.3. Критерии оценивания на ситуационную задачу:**

*От 9 до 10 баллов и/или «отлично»:* студент глубоко и полно владеет методами решения задачи; решение выполнено оптимальным способом; полученное решение соответствует условиям задачи; решение ситуационной задачи носит самостоятельный характер.

*От 6 до 8 баллов и/или «хорошо»:* решение студента соответствует указанным выше критериям, но в ход решения имеет отдельные неточности (несущественные ошибки); однако допущенные при решении ошибки исправляются самим студентом после дополнительных вопросов.

*От 3 до 5 баллов и/или «удовлетворительно»:* студент обнаруживает отсутствие навыков и понимание основных методик решения ситуационной задачи, но решение является неполным, имеет неточности и существенные ошибки; допущенные при решении ошибки не исправляются самим студентом после дополнительных вопросов.

*От 0 до 2 баллов и/или «неудовлетворительно»:* студент имеет разрозненные, бессистемные знания в области решаемой задачи; не владеет методами и подходами для решения задачи.

### **7.4. Критерий оценивания на зачет**

Оценка «зачтено» ставится в том случае, если итоговый рейтинг студента составил 60 и более.

Оценка «не зачтено» ставится в том случае, если итоговый рейтинг студента составил менее 60 баллов.

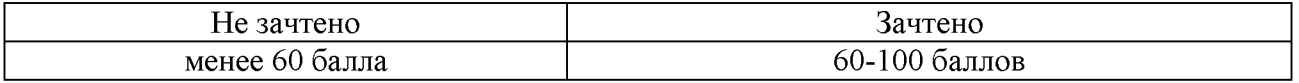

### **4. Методические материалы, определяющие процедуры оценивания знаний, умений, навыков и (или) опыта деятельности, характеризующих этапы формирования компетенций**

Процедура оценки знаний умений и навыков и (или) опыта деятельности, характеризующих этапы формирования компетенций, производится преподавателем в форме текущего контроля и промежуточной аттестации.

Для повышения эффективности текущего контроля и последующей промежуточной аттестации студентов осуществляется структурирование дисциплины на модули. Каждый модуль учебной дисциплины включает в себя изучение законченного раздела, части дисциплины.

Основными видами текущего контроля знаний, умений и навыков в течение каждого модуля учебной дисциплины являются устный опрос, тестирование, работа на ПК.

Студент должен выполнить все контрольные мероприятия, предусмотренные в модуле учебной дисциплины к указанному сроку, после чего преподаватель проставляет балльные оценки, набранные студентом по результатам текущего контроля модуля учебной дисциплины.

Контрольное мероприятие считается выполненным, если за него студент получил оценку в баллах, не ниже минимальной оценки, установленной программой дисциплины по данному мероприятию.

Промежуточная аттестация обучающихся проводится в форме зачета.

*Зачет* проводится для оценки уровня усвоения обучающимся учебного материала лекционных курсов и лабораторно-практических занятий, а также самостоятельной работы. Оценка выставляется или по результатам учебной работы студента в течение семестра, или по итогам письменно-устного опроса, или тестирования на последнем занятии. Для дисциплин и видов учебной работы студента, по которым формой итогового отчета является зачет, определена оценка «зачтено», «не зачтено».

Оценка «зачтено» ставится в том случае, если обучающийся:

• владеет знаниями, выделенными в качестве требований к знаниям обучающихся в области изучаемой дисциплины;

• демонстрирует глубину понимания учебного материала с логическим и аргументированным его изложением;

• владеет основным понятийно-категориальным аппаратом по дисциплине;

• демонстрирует практические умения и навыки в области исследовательской деятельности.

Оценка «не зачтено» ставится в том случае, если обучающийся:

• демонстрирует знания по изучаемой дисциплине, но отсутствует глубокое понимание сущности учебного материала;

• допускает ошибки в изложении фактических данных по существу материала, представляется неполный их объем;

- демонстрирует недостаточную системность знаний;
- проявляет слабое знание понятийно-категориального аппарата по дисциплине;

• проявляет непрочность практических умений и навыков в области исследовательской деятельности.

В этом случае студент сдаёт зачёт в форме устных и письменных ответов на любые вопросы в пределах освоенной дисциплине.

Основным методом оценки знаний, умений и навыков и (или) опыта деятельности, характеризующих этапы формирования компетенций является балльно-рейтинговая система, которая регламентируется положением «О балльно-рейтинговой системе оценки качества освоения образовательных программ в ФГБОУ ВО Белгородский ГАУ».

Основными видами поэтапного контроля результатов обучения студентов являются: входной контроль, текущий контроль, рубежный (промежуточный) контроль, творческий контроль, выходной контроль (зачет).

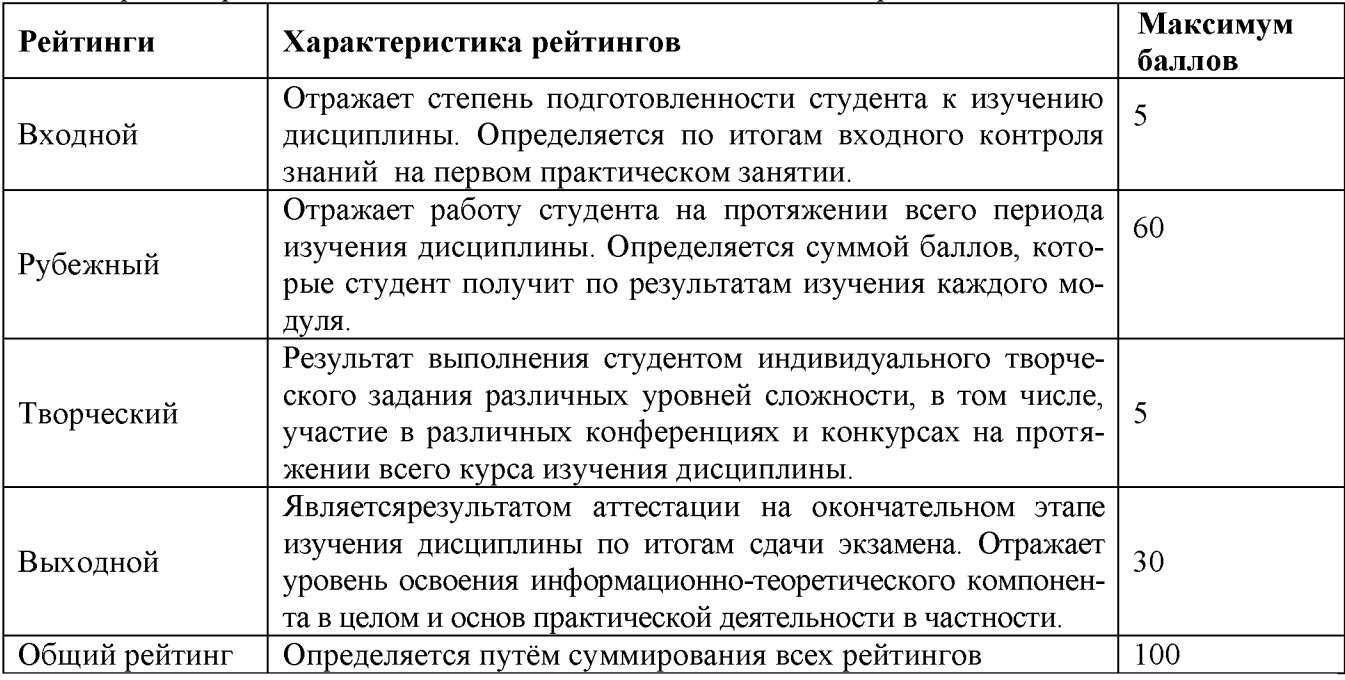

Уровень развития компетенций оценивается с помощью рейтинговых баллов.

Общий рейтинг по дисциплине складывается из входного, рубежного, выходного (экзамена или зачета) и творческого рейтинга.

Входной (стартовый) рейтинг - результат входного контроля, проводимого с целью проверки исходного уровня подготовленности студента и оценки его соответствия предъявляемым требованиям для изучения данной дисциплины.

Он проводится на первом занятии при переходе к изучению дисциплины (курса, раздела). Оптимальные формы и методы входного контроля: тестирование, программированный опрос, в т.ч. с применением ПЭВМ и ТСО, решение комплексных и расчетно-графических задач и др.

Рубежный рейтинг - результат рубежного (промежуточного) контроля по каждому модулю дисциплины, проводимого с целью оценки уровня знаний, умений и навыков студента по результатам изучения модуля. Оптимальные формы и методы рубежного контроля: устные собеседования, письменные контрольные опросы, в т.ч. с использованием ПЭВМ и ТСО, результаты выполнения лабораторных и практических заданий. В качестве практических заданий могут выступать крупные части (этапы) курсовой работы или проекта, расчетно-графические задания, микропроекты и т.п.

Выходной рейтинг - результат аттестации на окончательном этапе изучения дисциплины по итогам сдачи экзамена, проводимого с целью проверки освоения информационнотеоретического компонента в целом и основ практической деятельности в частности. Оптимальные формы и методы выходного контроля: письменные экзаменационные или контрольные работы, индивидуальные собеседования.

Творческий рейтинг - составная часть общего рейтинга дисциплины, представляет собой результат выполнения студентом индивидуального творческого задания различных уровней сложности.

В рамках рейтинговой системы контроля успеваемости студентов, семестровая составляющая балльной оценки по дисциплине формируется при наборе заданной в программе дисци плины суммы баллов, получаемых студентом при текущем контроле в процессе освоения модулей учебной дисциплины в течение семестра.

Итоговая оценка /зачёта/ компетенций студента осуществляется путём автоматического перевода баллов общего рейтинга в стандартные оценки.

Максимальная сумма рейтинговых баллов по учебной дисциплине составляет 100 баллов.

Оценка «зачтено» ставится в том случае, если итоговый рейтинг студента составил 60 и более.

Оценка «не зачтено» ставится в том случае, если итоговый рейтинг студента составил менее 60 баллов.